### An Introduction to Creating and Managing Sets

### Mike Rogers University of Tennessee eBUG Conference, June 18, 2021

# What are sets?

https://knowledge.exlibrisgroup.com/Alma/Product\_Documentation/010Alma\_Online\_Help (English)/050Administration/070Managing\_Jobs/060Managing\_Search\_Queries\_and\_Sets

#### Collections of records created from:

- Search criteria, both Basic and Advanced
- Files containing system/record identifiers
- Two types:
	- **Logical** dynamic; created on the fly based on current repository conditions
	- **Itemized** static; represents "snapshot" in time when the set was first created

# Who can create sets?

#### **New for June 2020!**

*"Any role that can perform a repository search can save a query in order to create a set and to manage sets … However, users can do so only for content types with which a user is allowed to work according to user's role."*

*- from [Managing Search Queries and Sets](https://knowledge.exlibrisgroup.com/Alma/Product_Documentation/010Alma_Online_Help_(English)/050Administration/070Managing_Jobs/060Managing_Search_Queries_and_Sets)*

### Where are sets located?

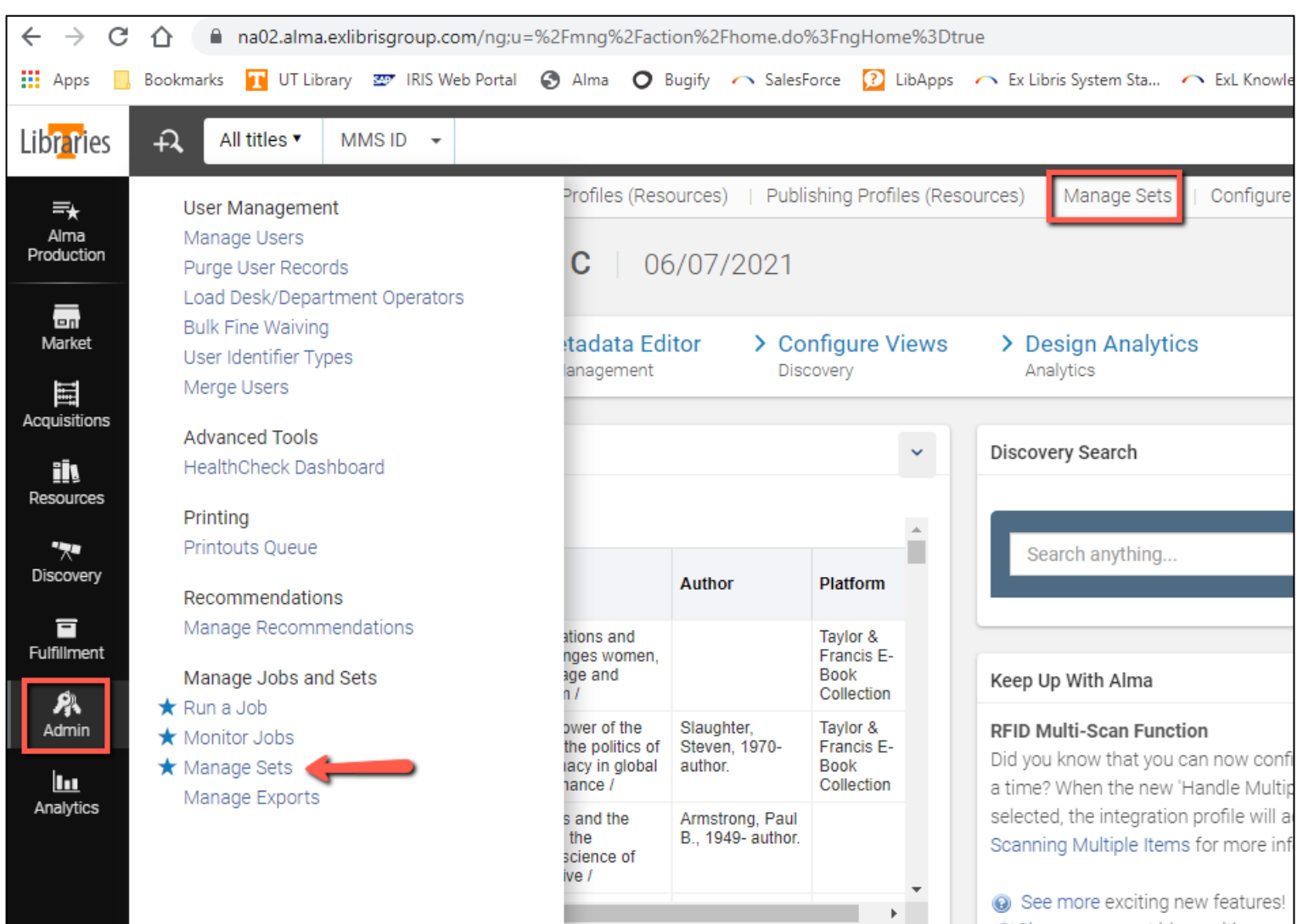

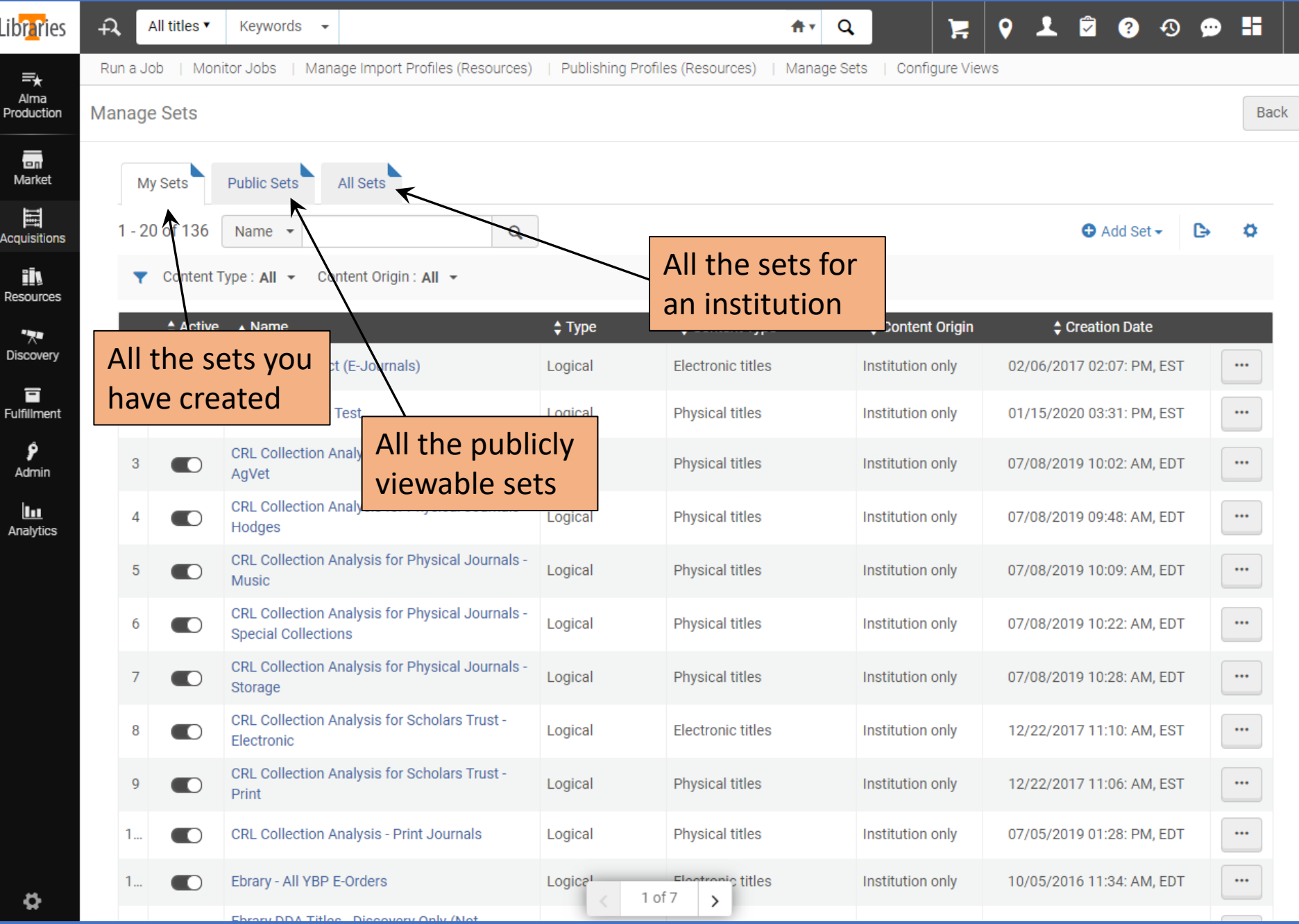

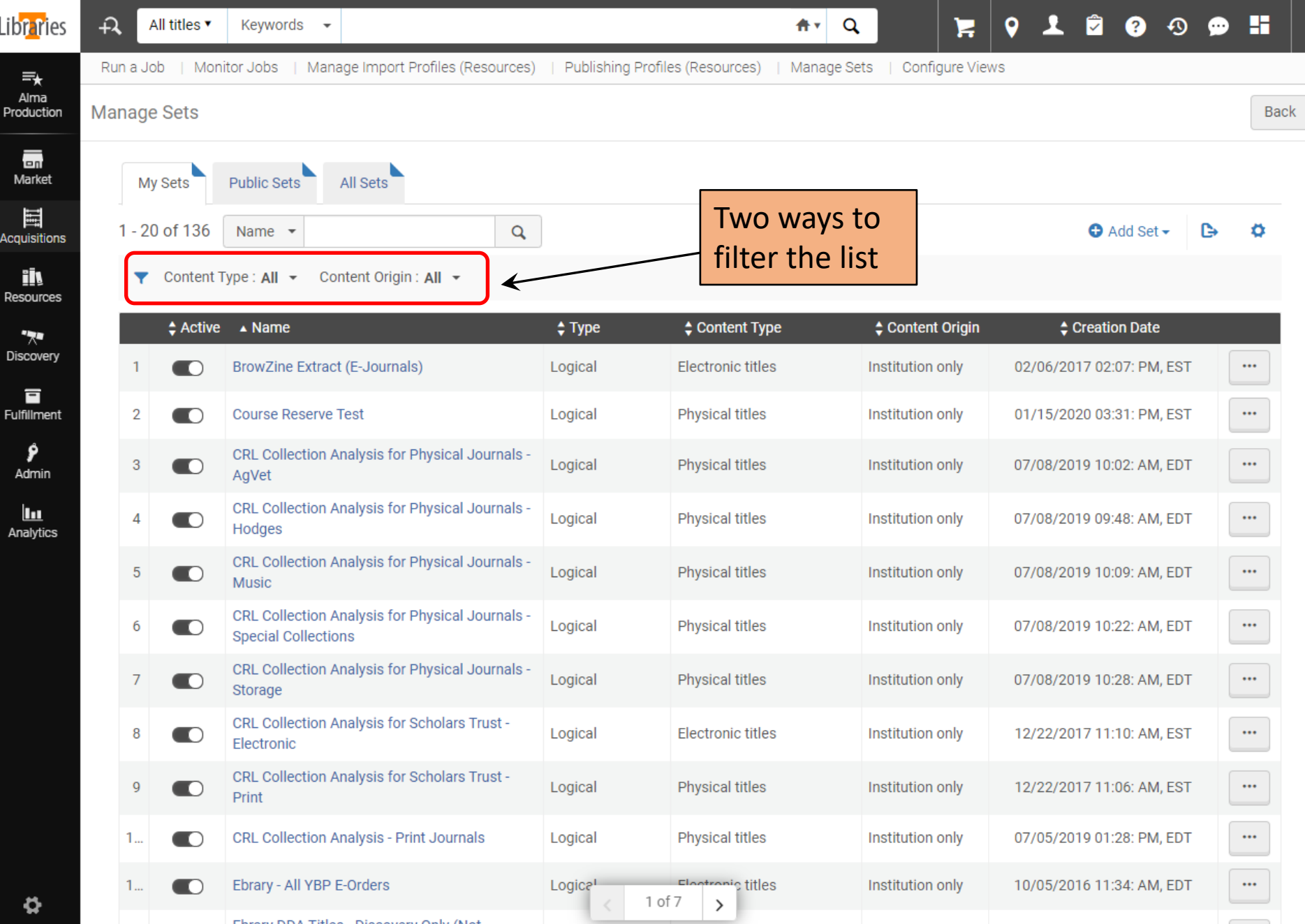

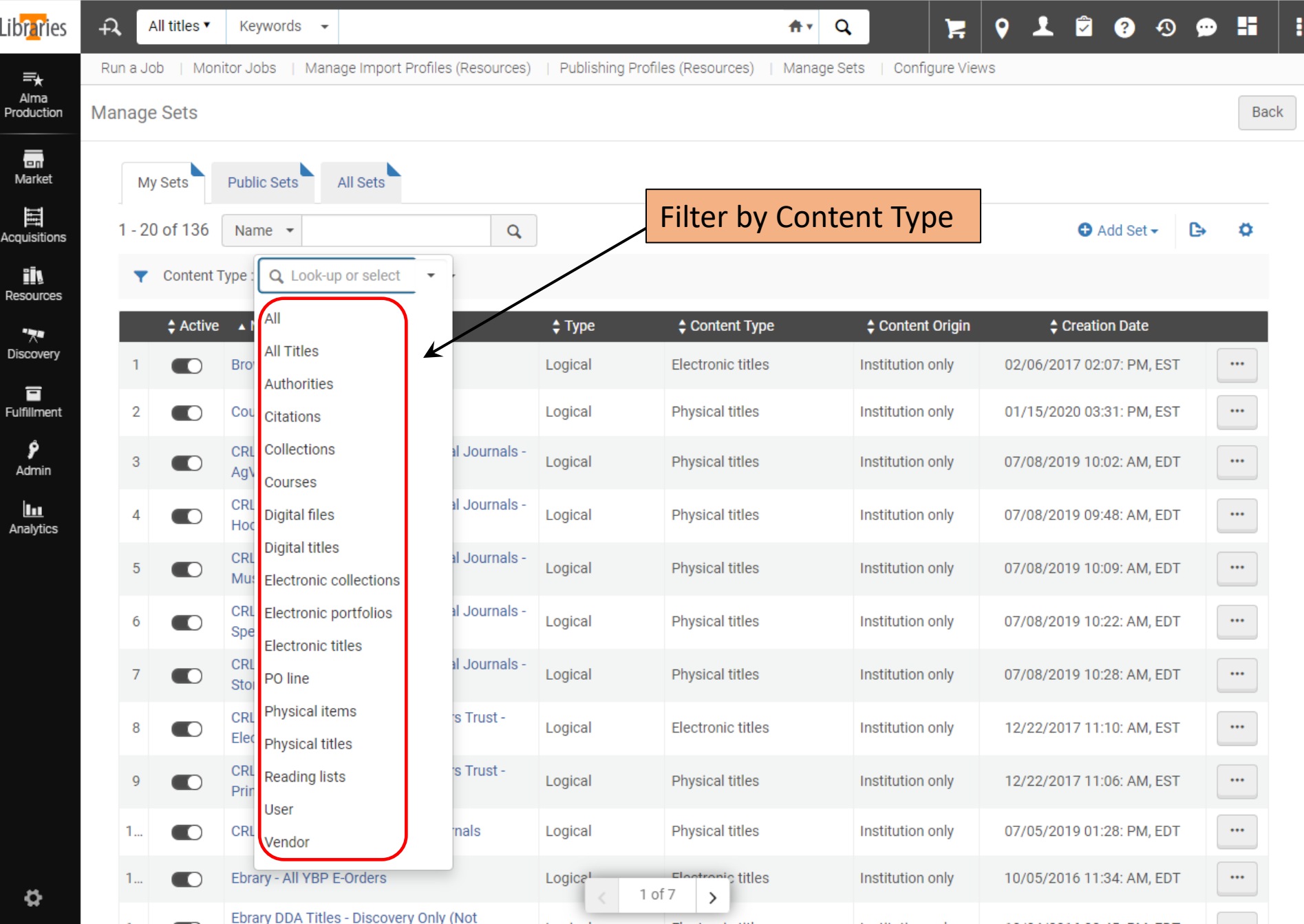

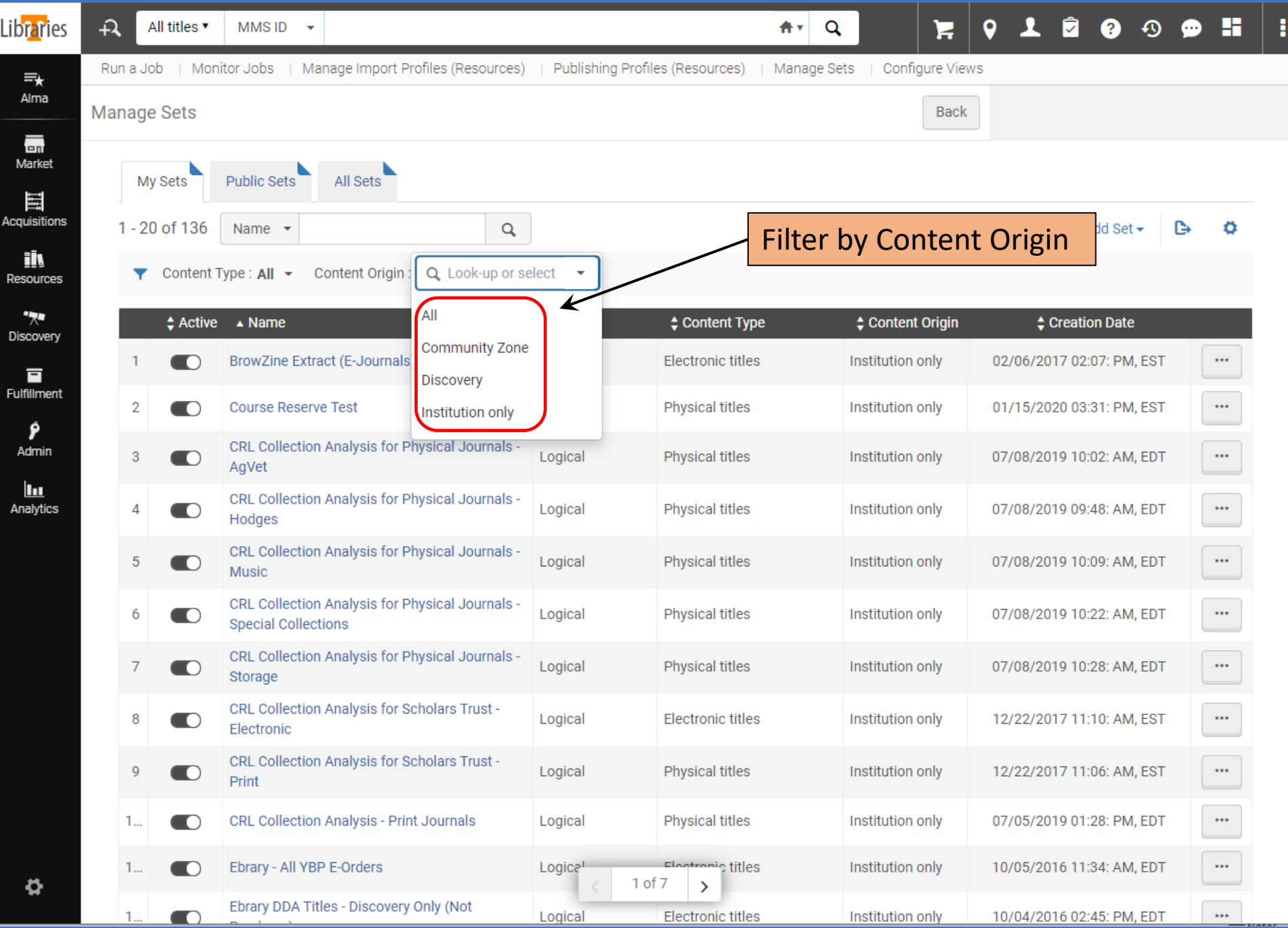

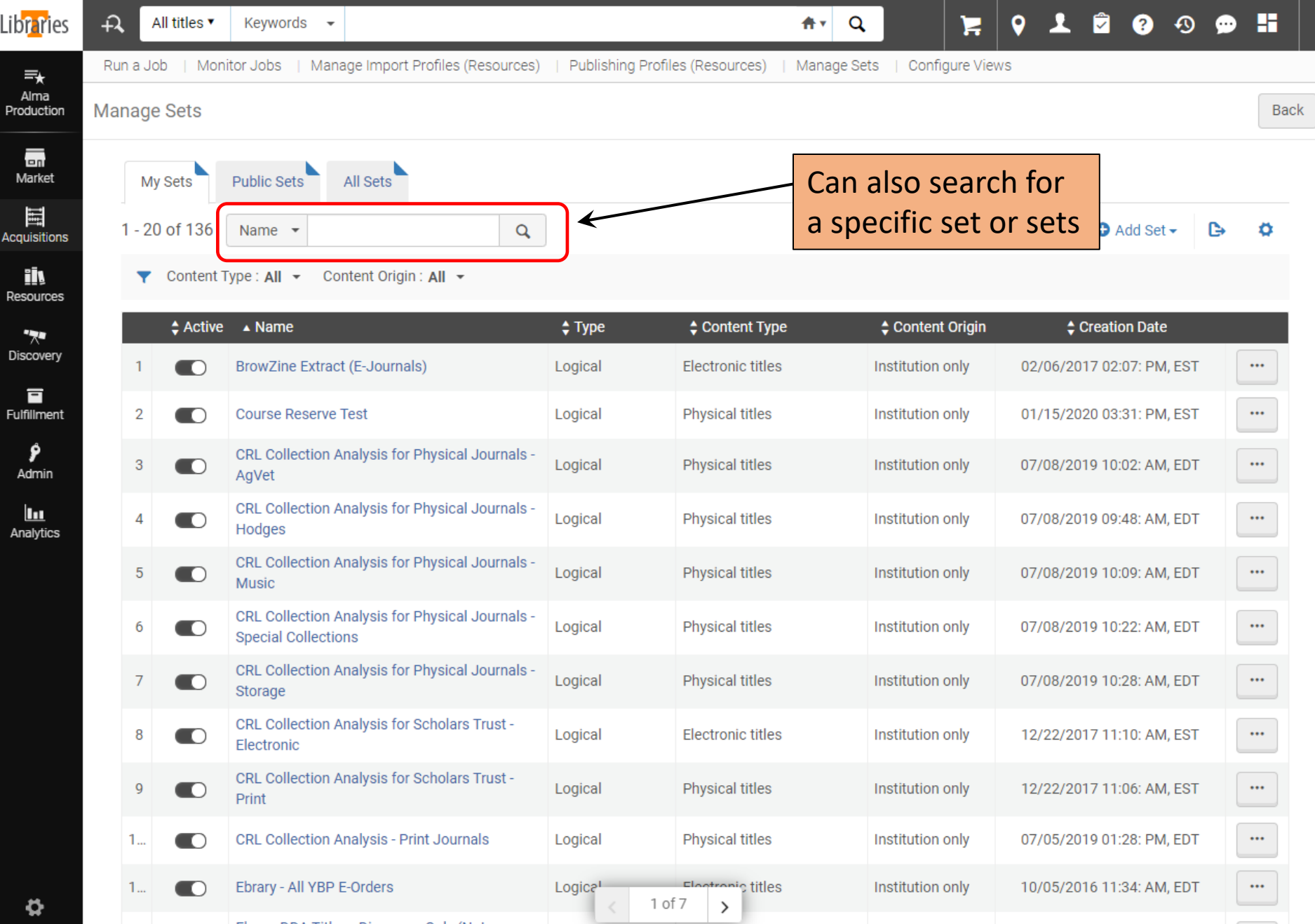

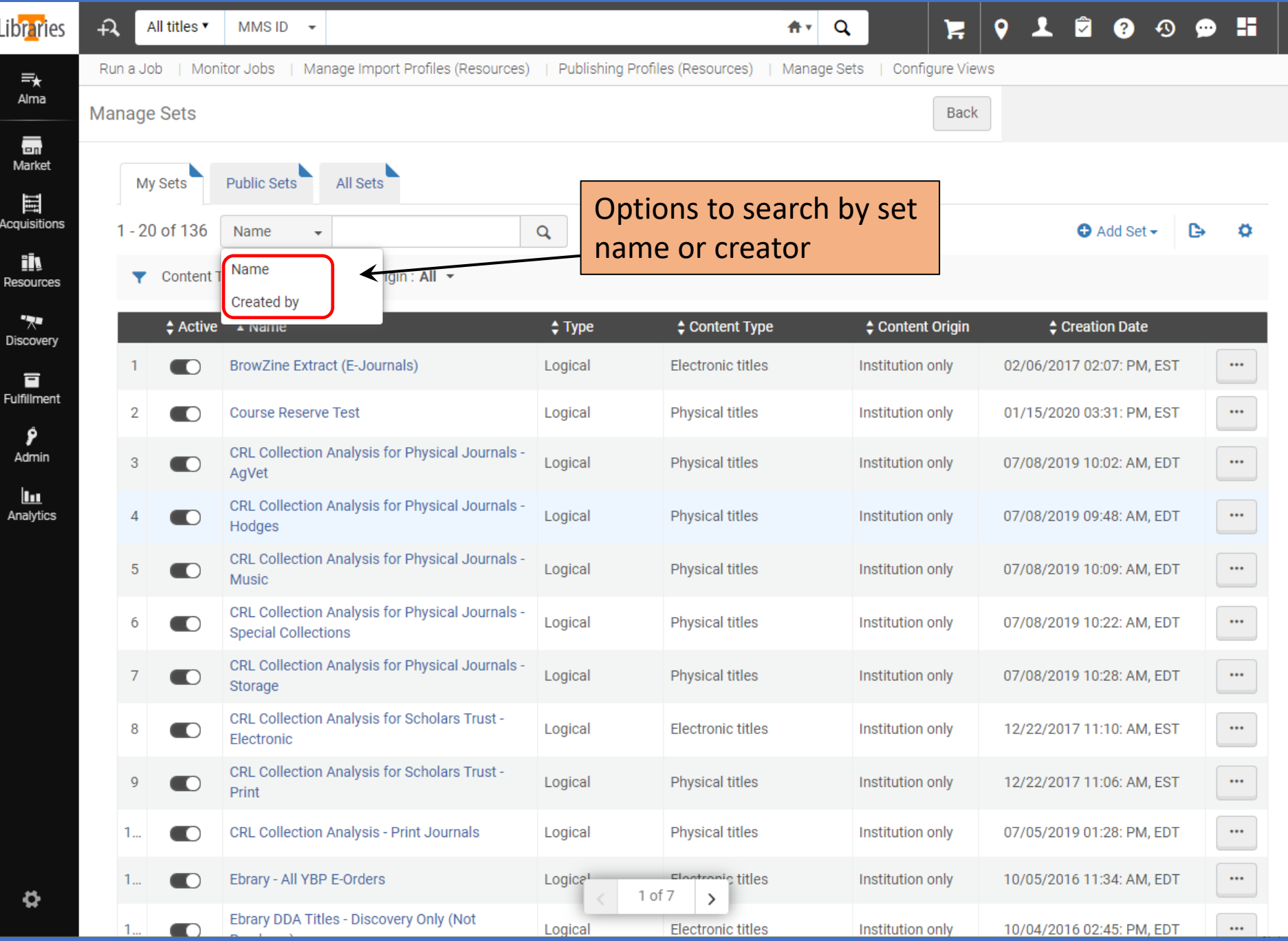

ł

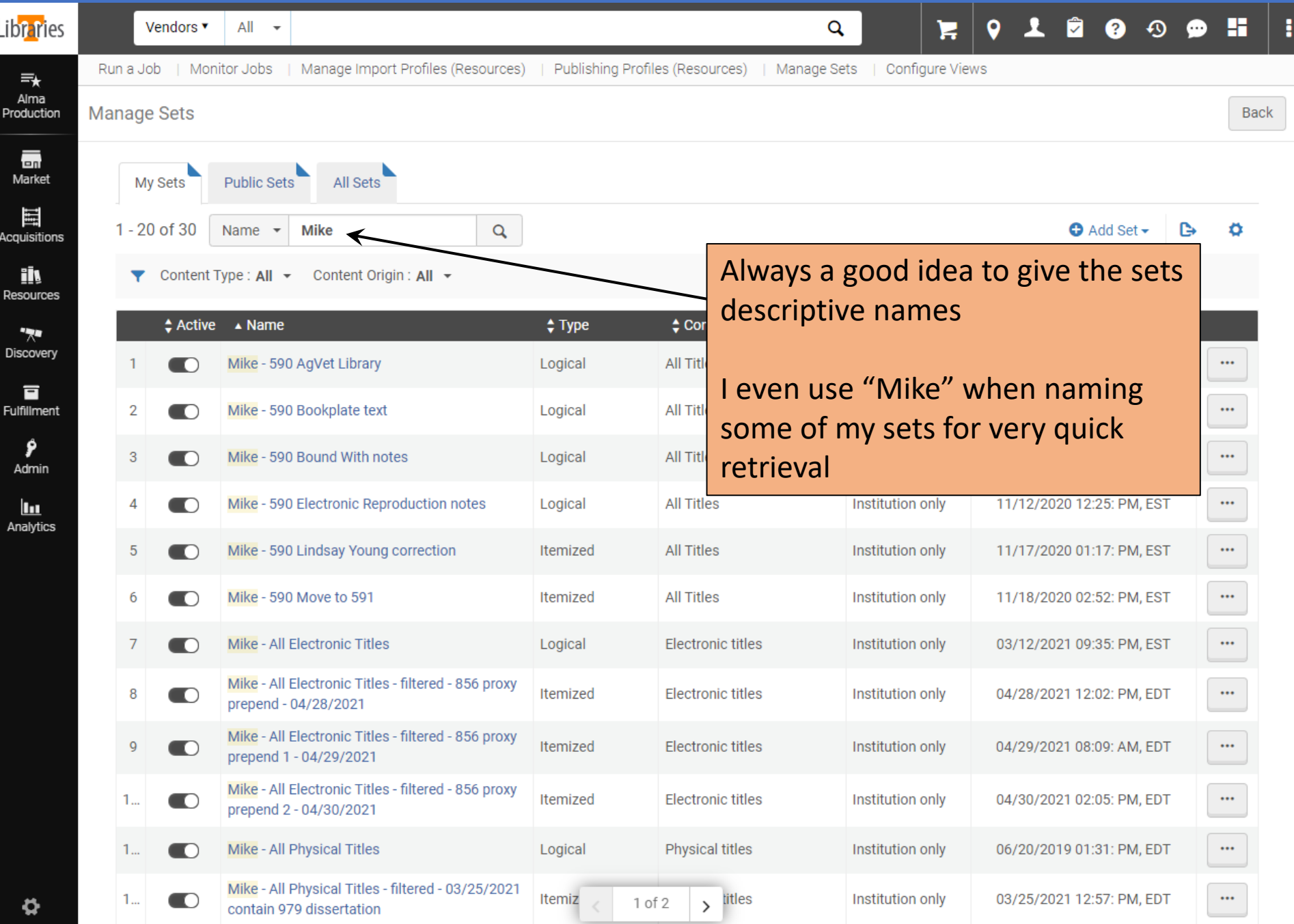

# Creating a set

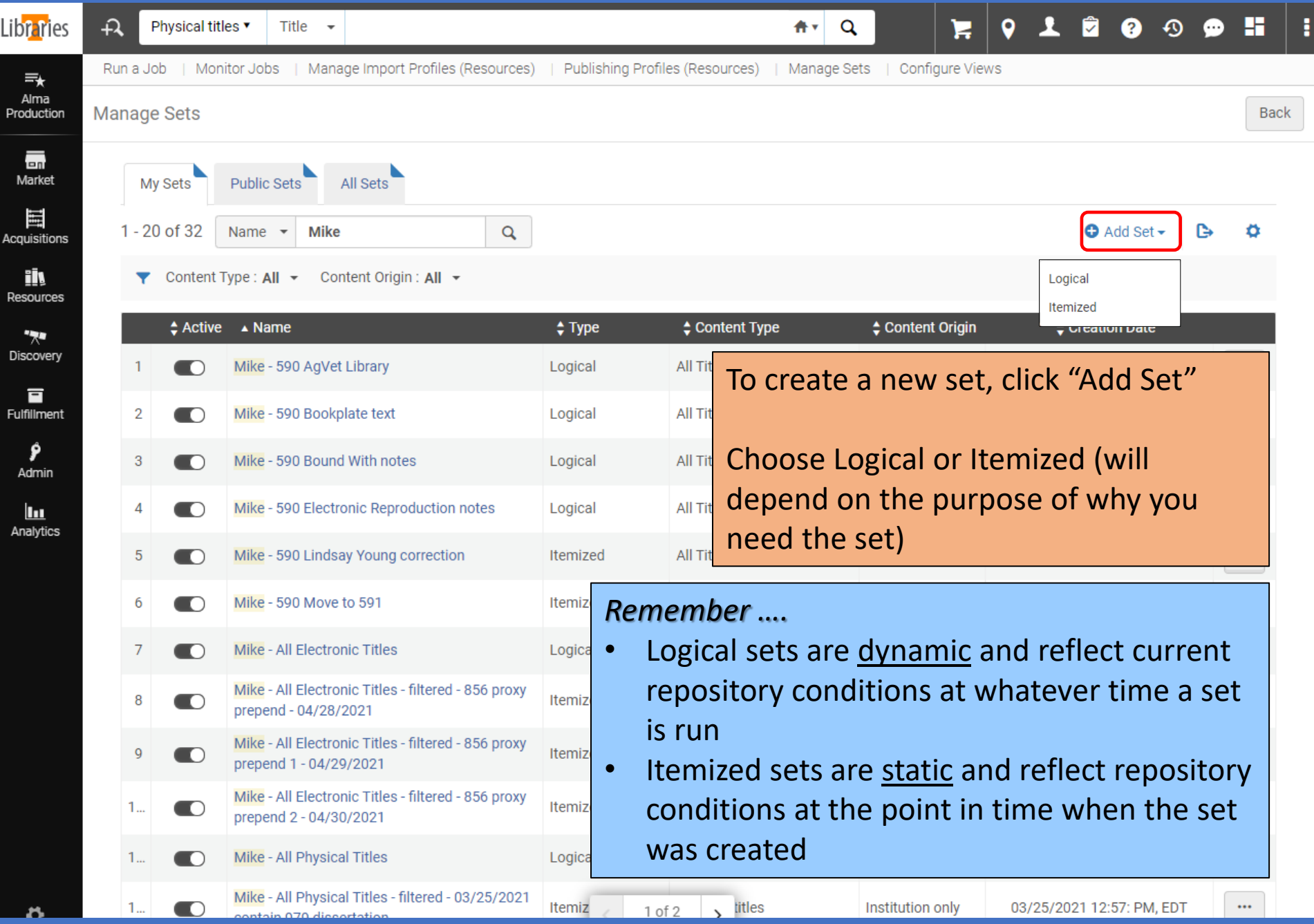

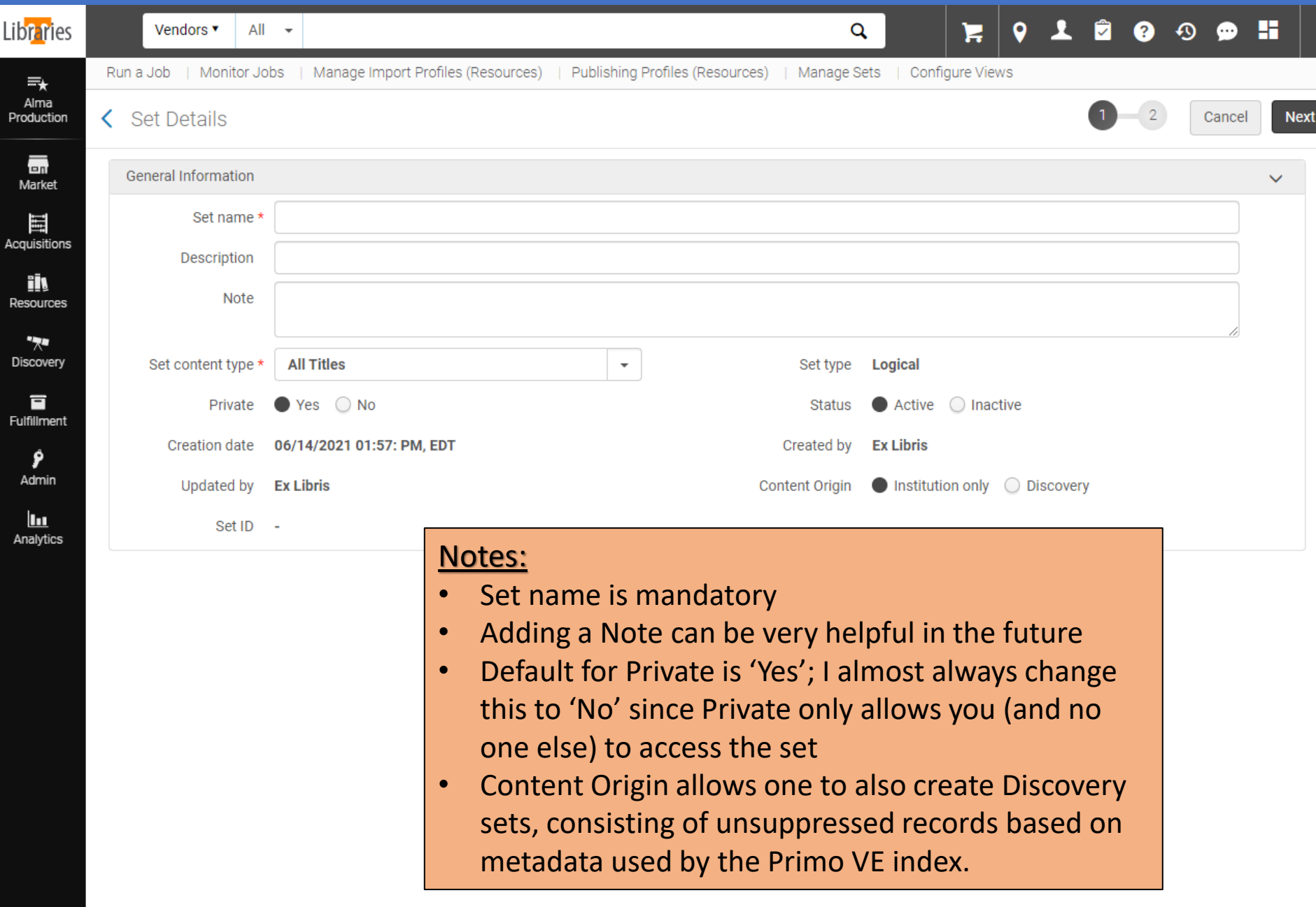

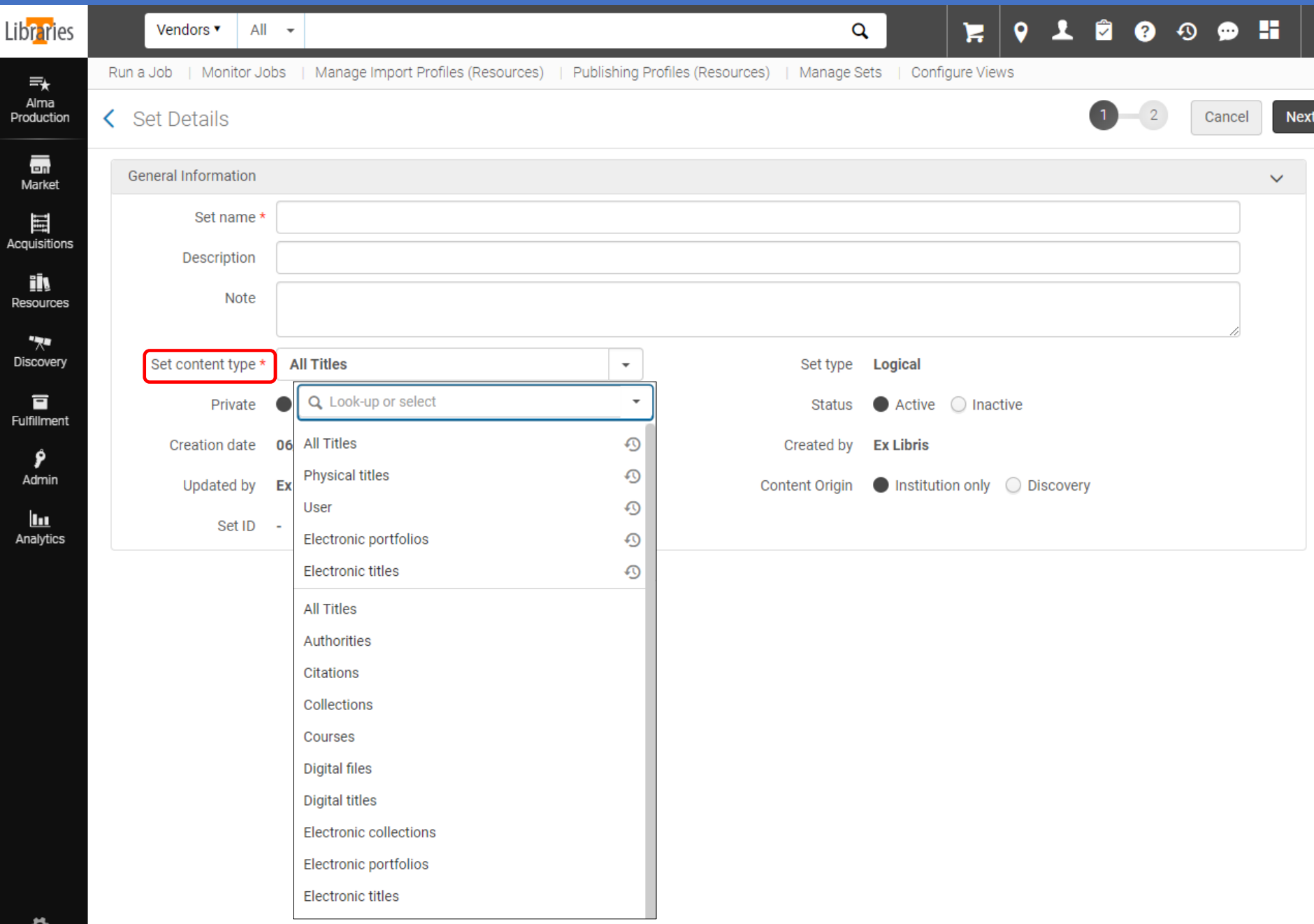

ł

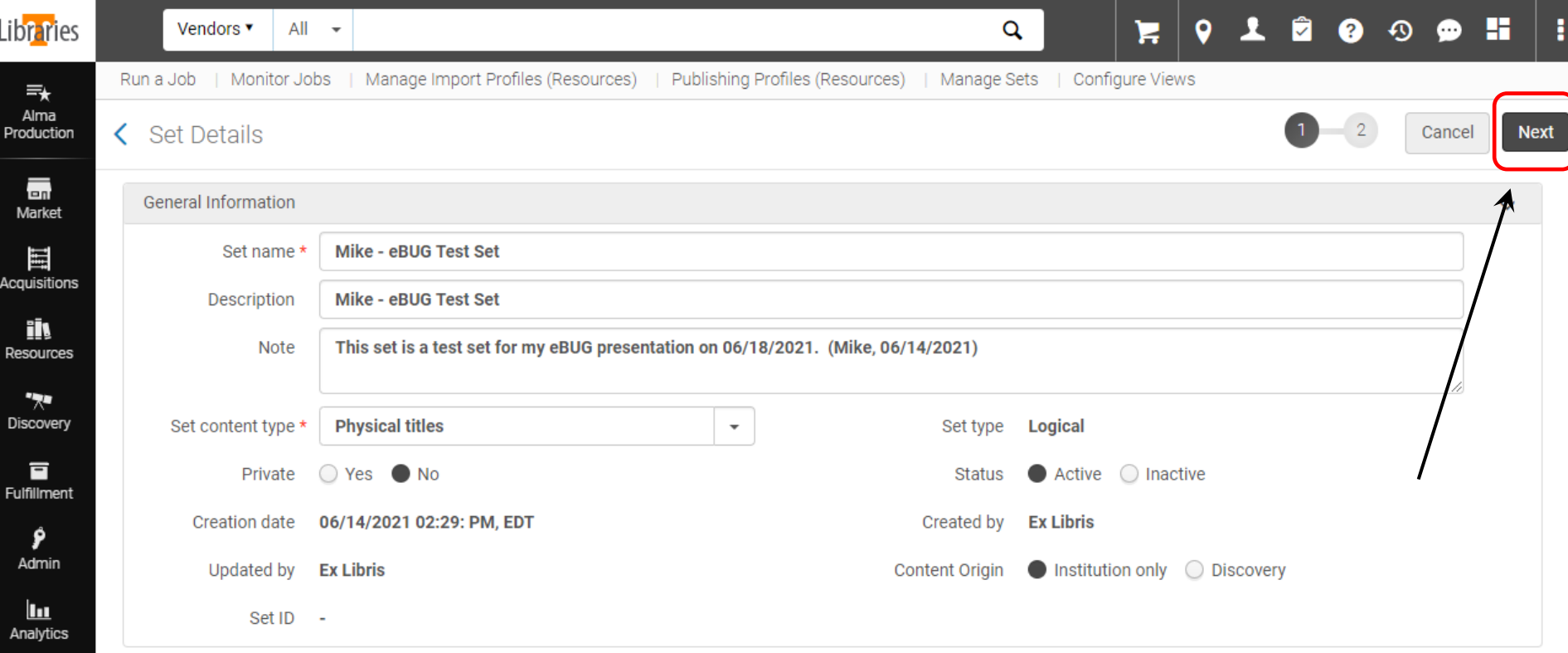

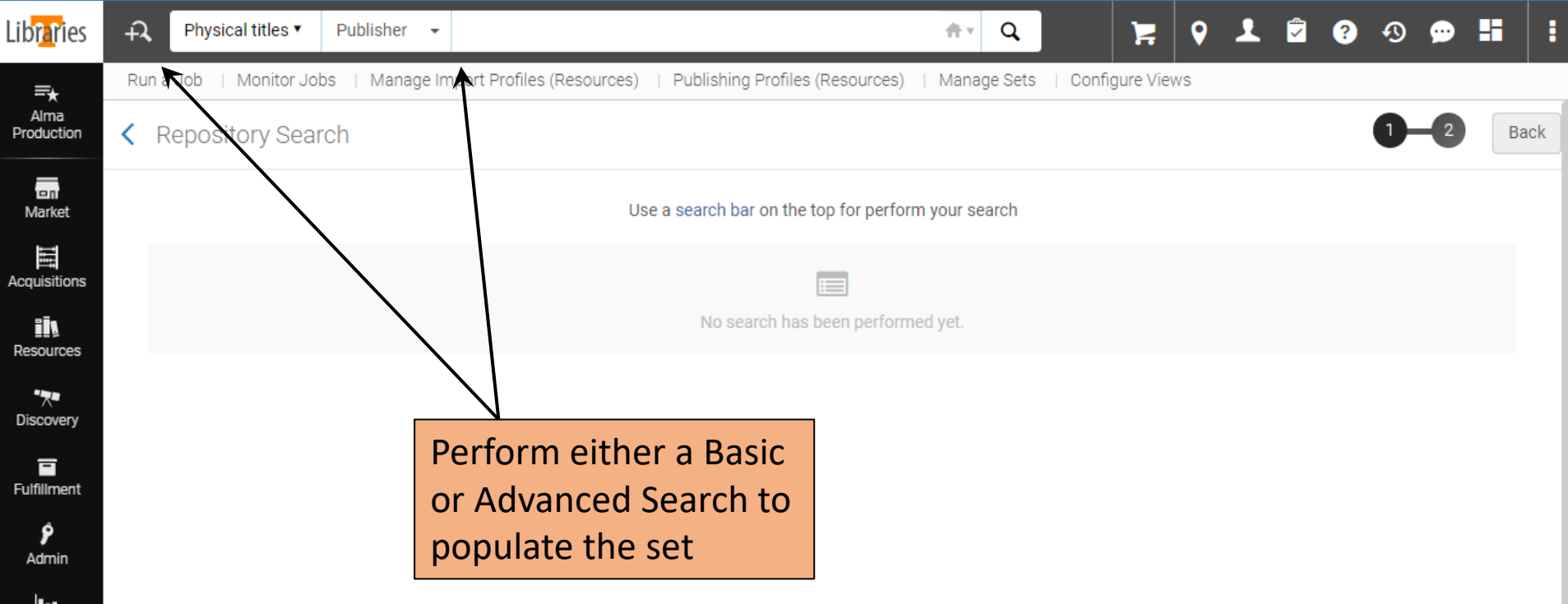

Iш Analytics

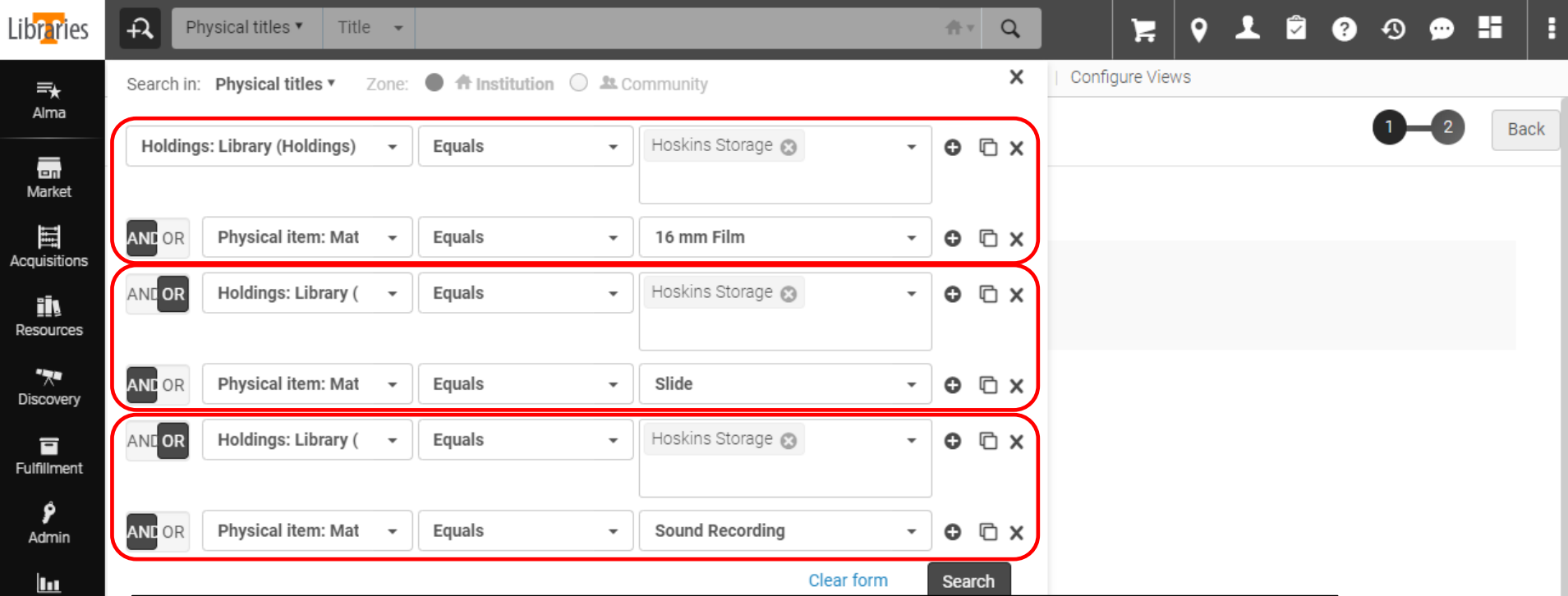

#### **Advanced Search** to find:

16 mm films, Slides, and Sound Recordings in Hoskins Storage *\*Note the format of such a search. Must use OR clauses in order to find these three Material Types in a single library*

#### Find

(Library = Hoskins Storage AND Material Type = 16 mm Film) OR (Library = Hoskins Storage AND Material Type = Slide) OR (Library = Hoskins Storage AND Material Type = Sound Recording)

Analytics

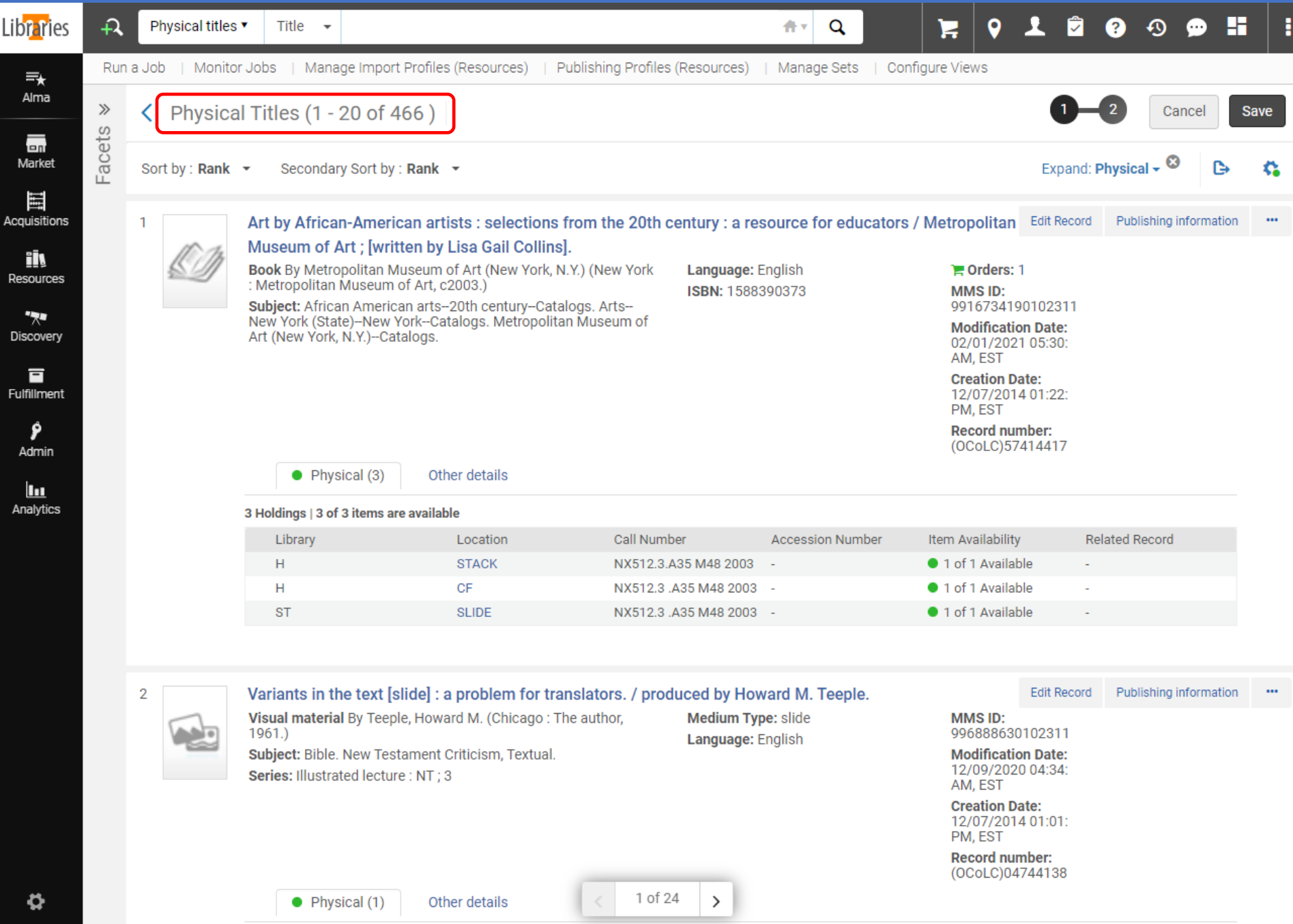

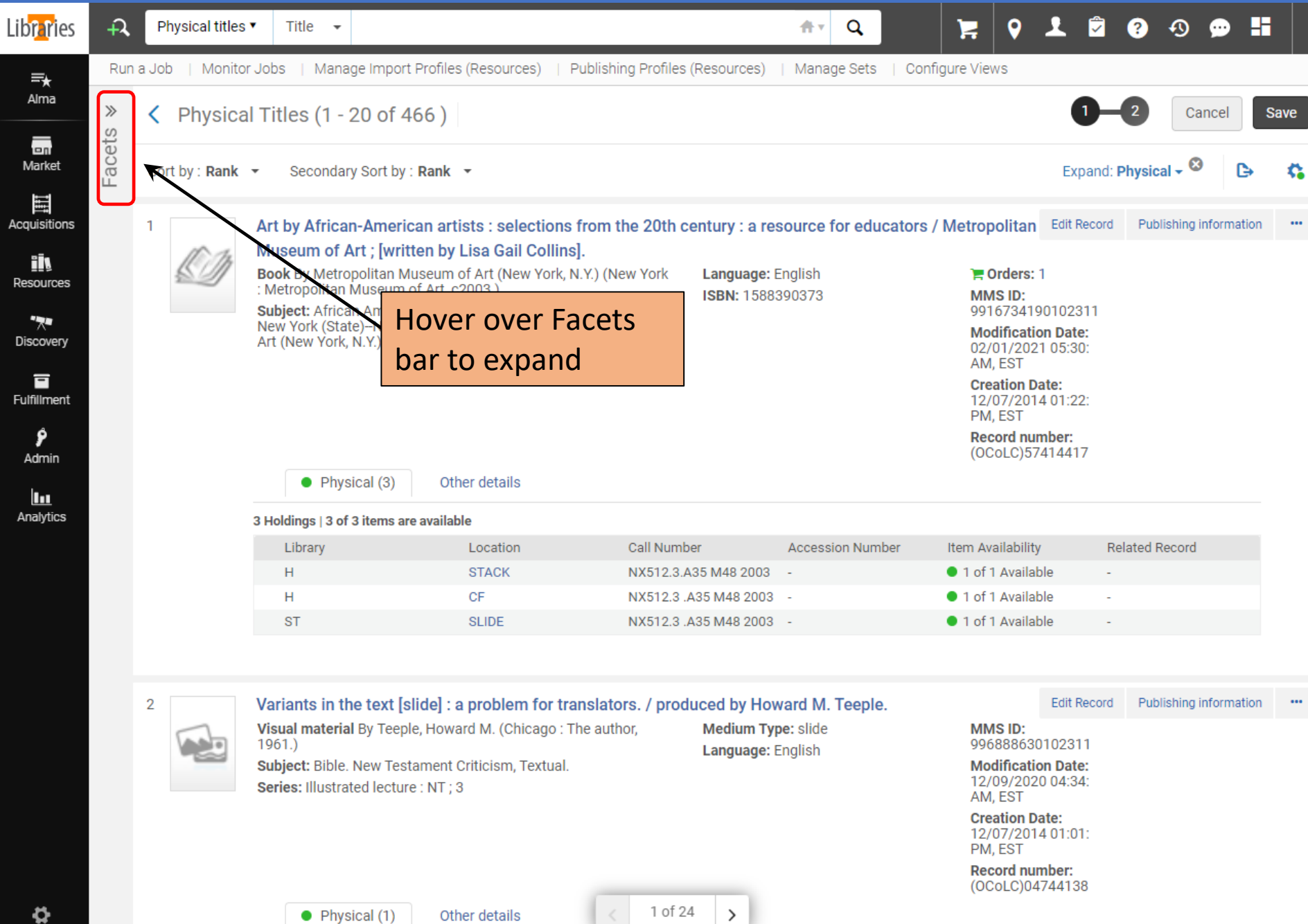

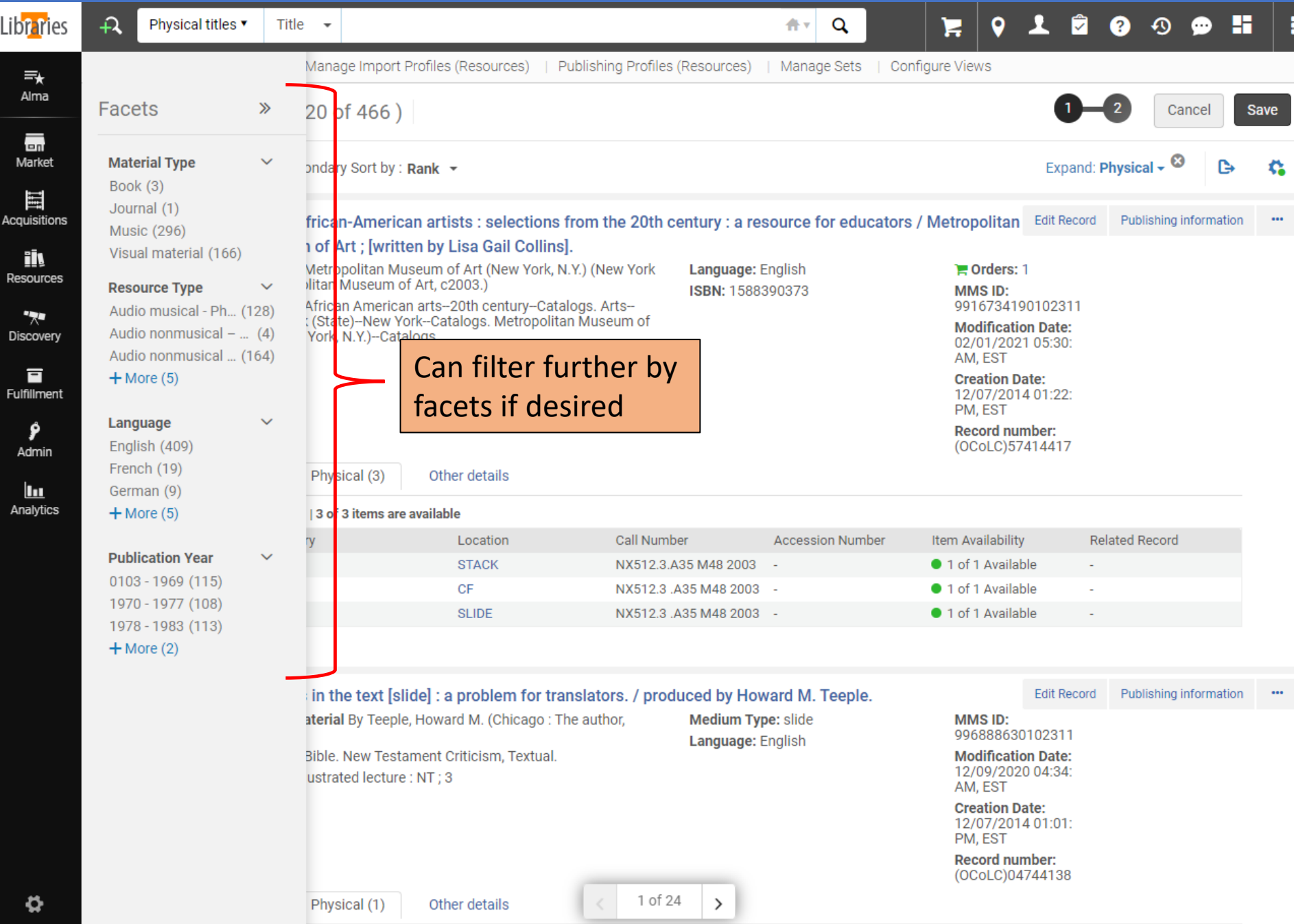

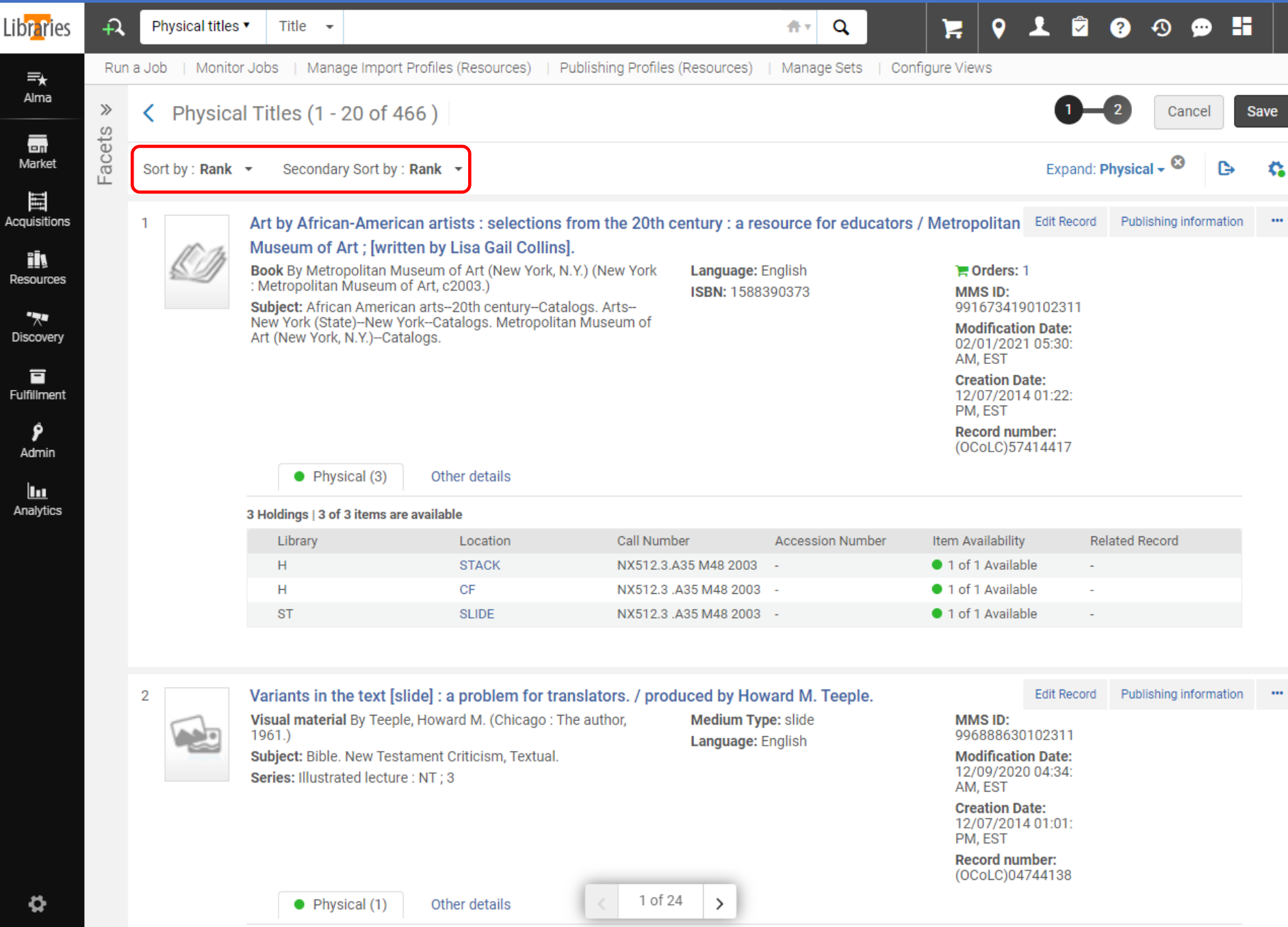

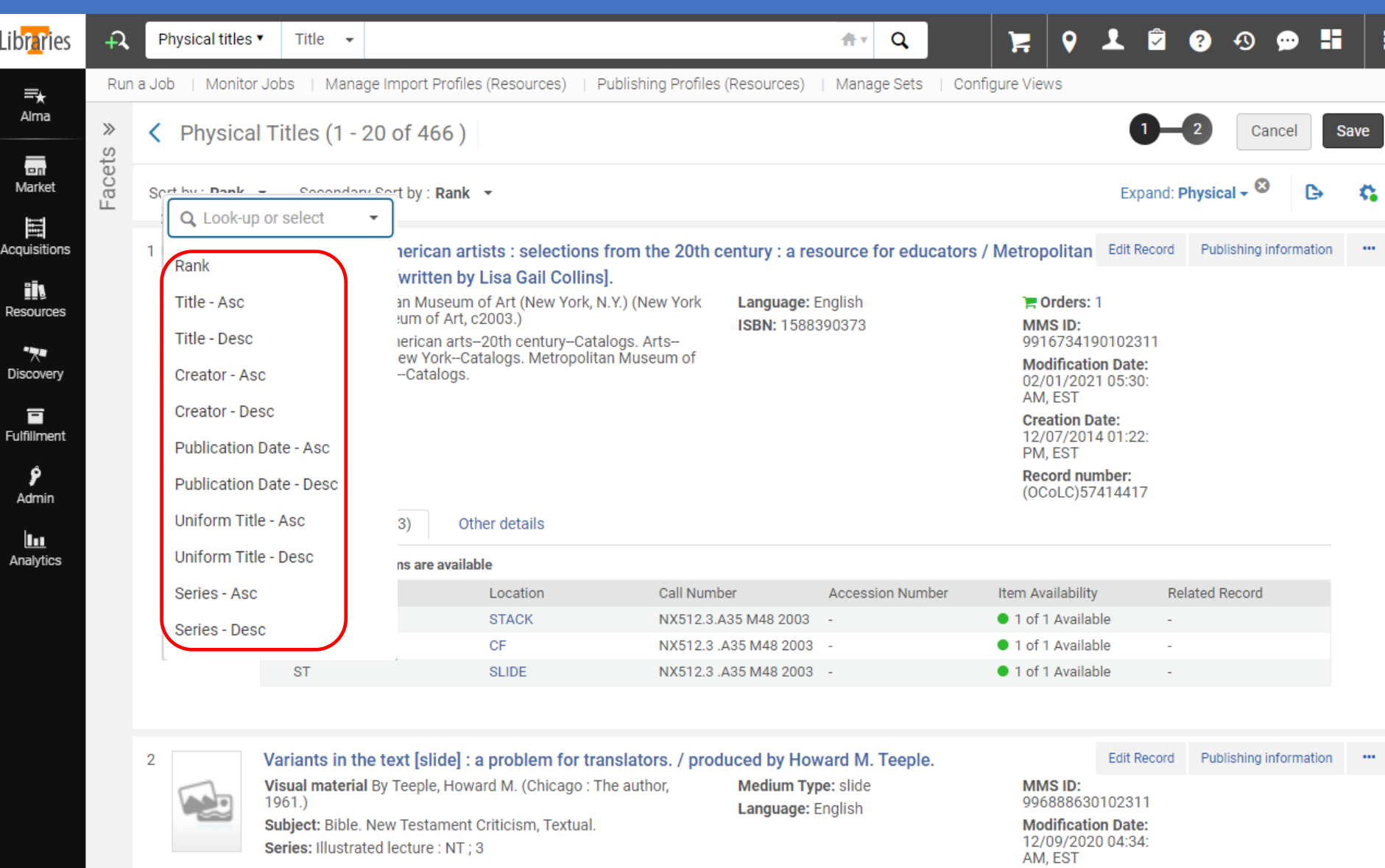

Series: Illustrated lecture : NT ; 3

1 of 24  $\,$ 

**Creation Date:** 12/07/2014 01:01:<br>PM, EST

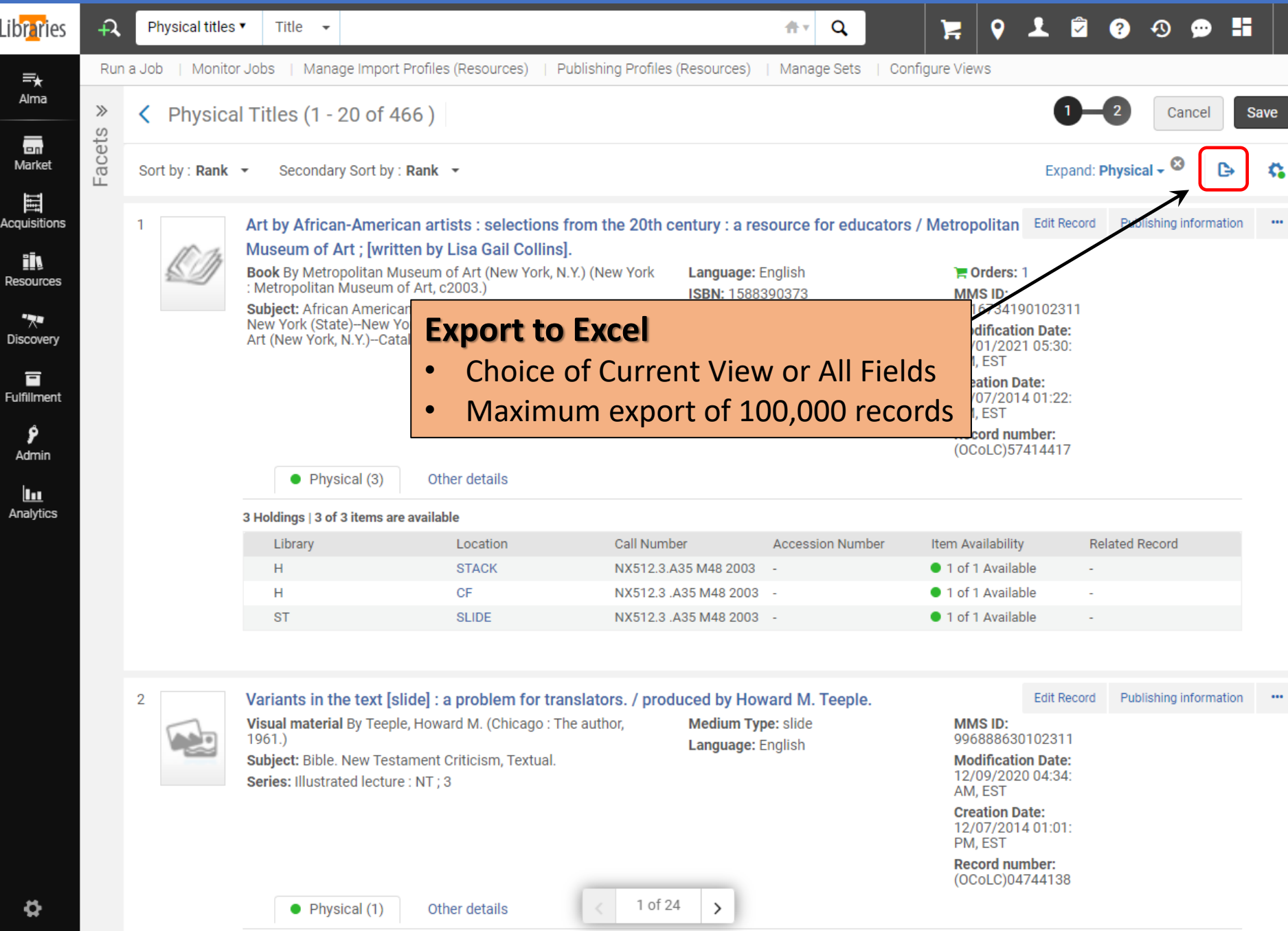

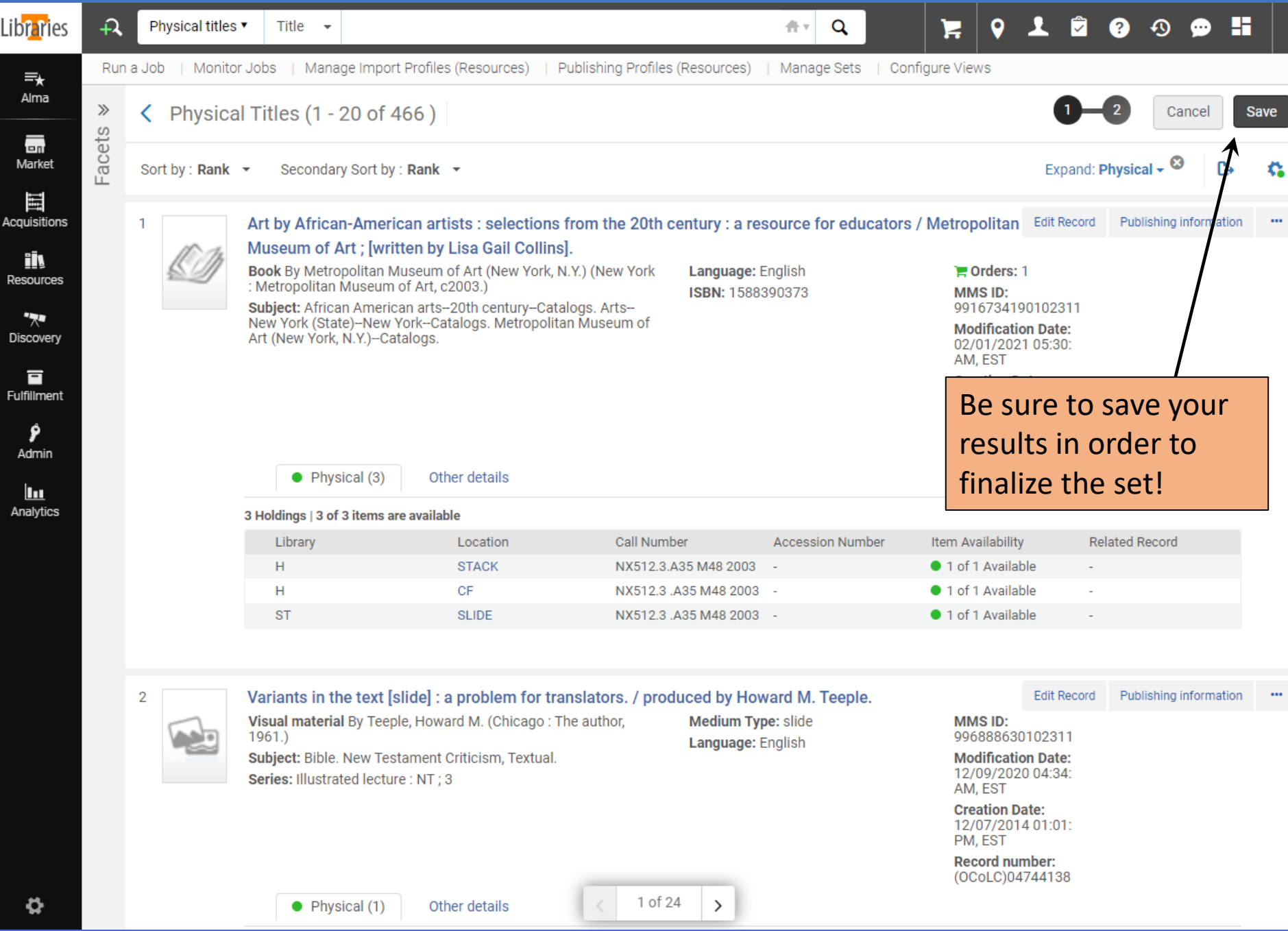

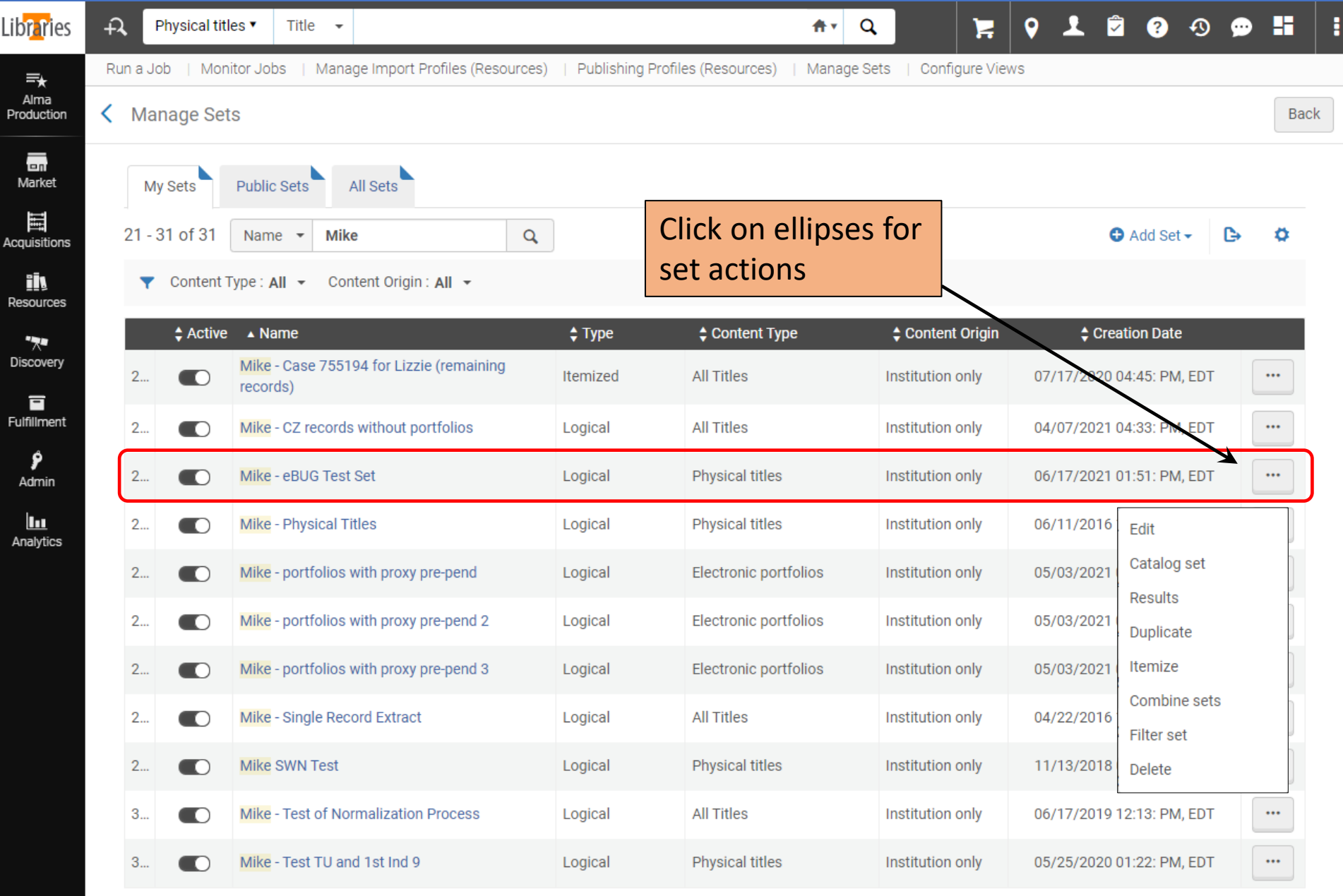

 $\frac{1}{2}$ 

 $\zeta$  1 2

Go

2 of 2

# Set Actions

- **Edit** Edit the set characteristics
- **Catalog set**  If less than 200 records, opens set in MDE (for Resource Management sets only)
- **Results** Display the records in the set
- **Duplicate** Make a copy of the set; can save time if creating a slightly different set than the original
- **Itemize** Transform a logical set into an itemized set
- **Combine sets**  Create a new set from two sets of the same type. The new set is an Itemized Set.
- **Filter Set** Further refine an existing Logical or Itemized set, using Indication Rules. The new set is created as an Itemized Set
- **Delete** Deletes a set

#### Create an Itemized Set from a File of Identifiers

So, I've got this Excel file of MMS IDs (or Barcodes, OCLC#s, ISBNs, POL#s, etc.)

Is it possible to create a set a set from these?

Yes! This Ex Libris [documentation](https://knowledge.exlibrisgroup.com/Alma/Product_Documentation/010Alma_Online_Help_(English)/050Administration/070Managing_Jobs/060Managing_Search_Queries_and_Sets#Creating_Itemized_Sets) has more details.

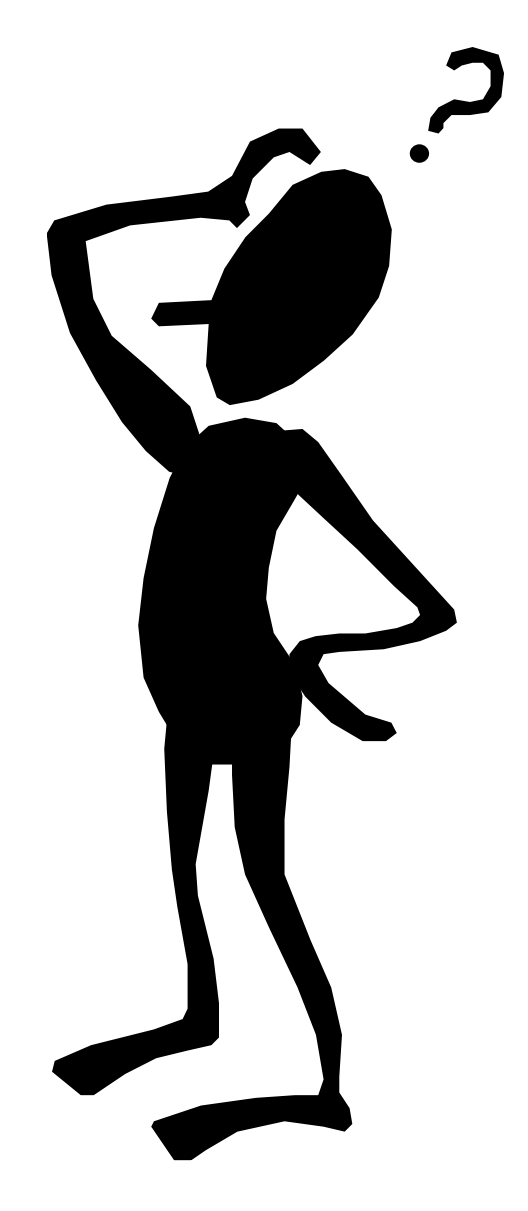

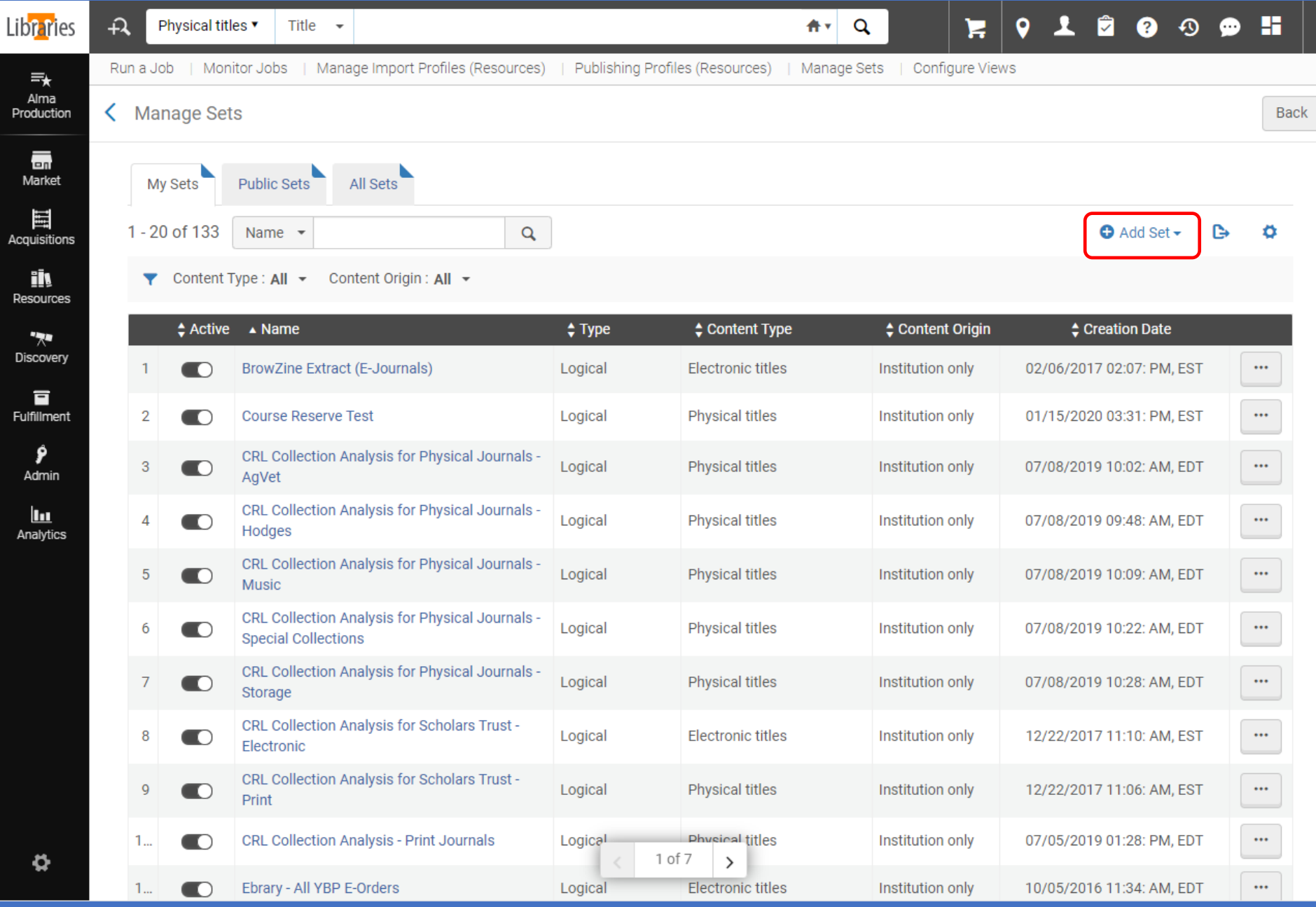

Ē

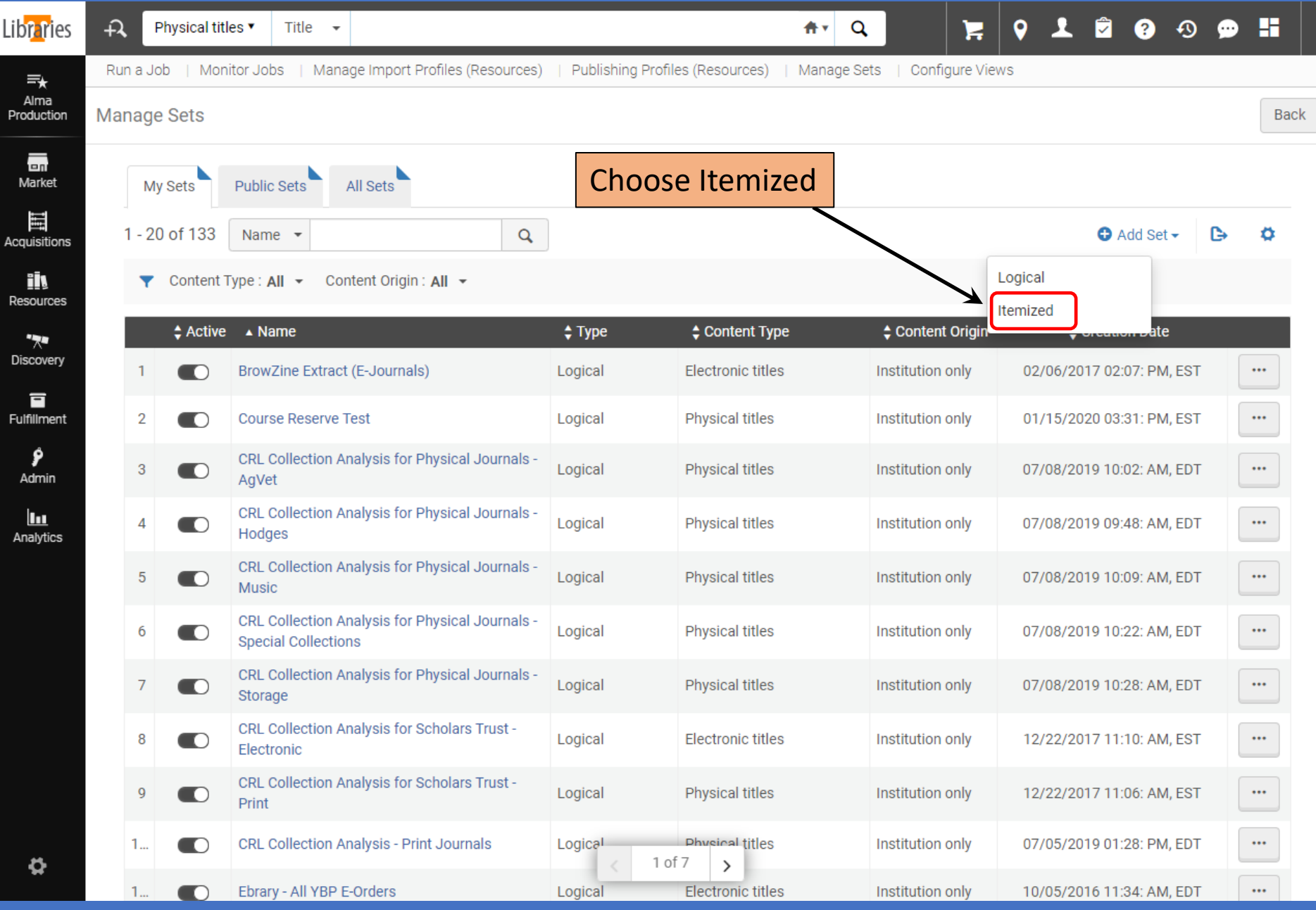

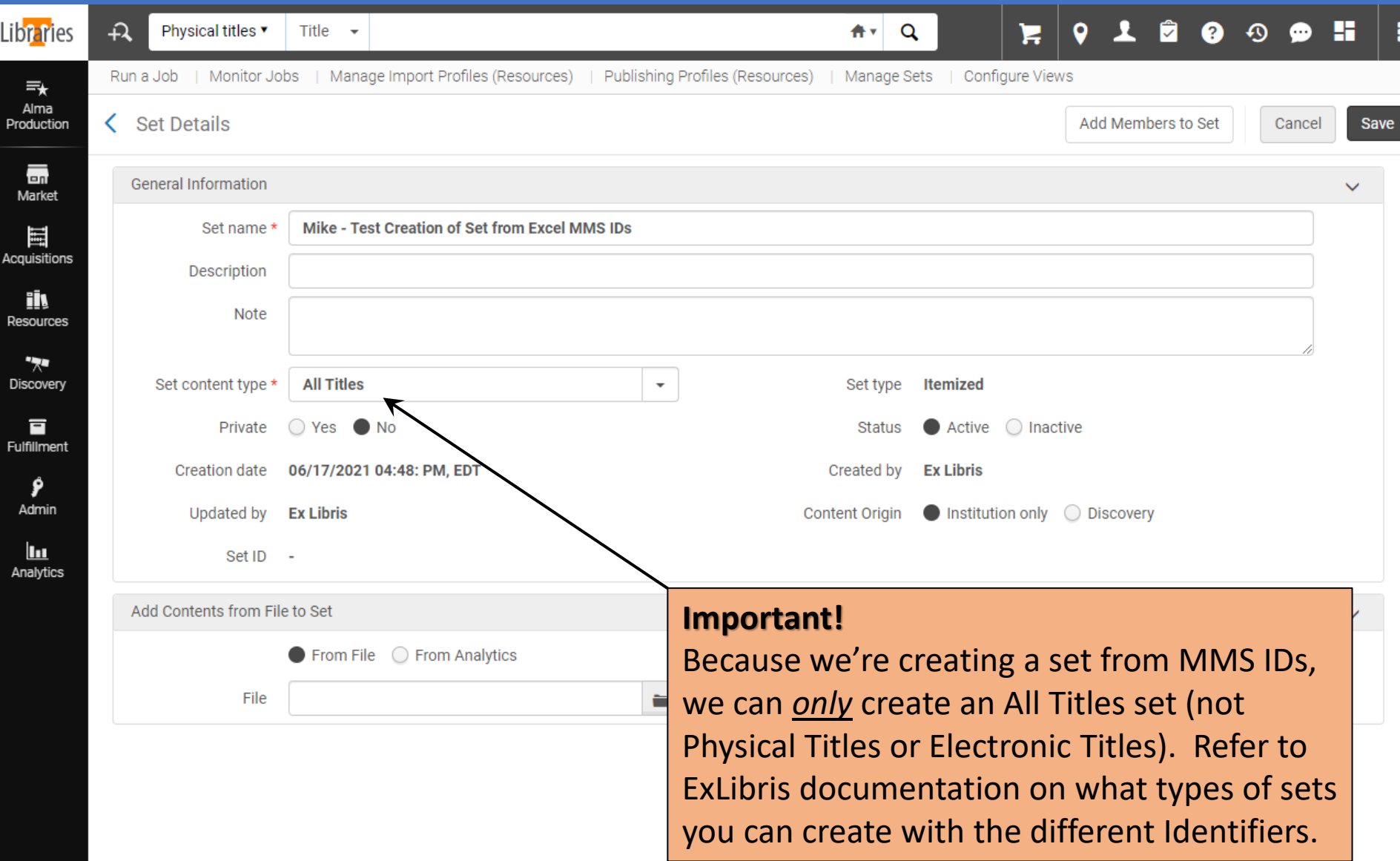

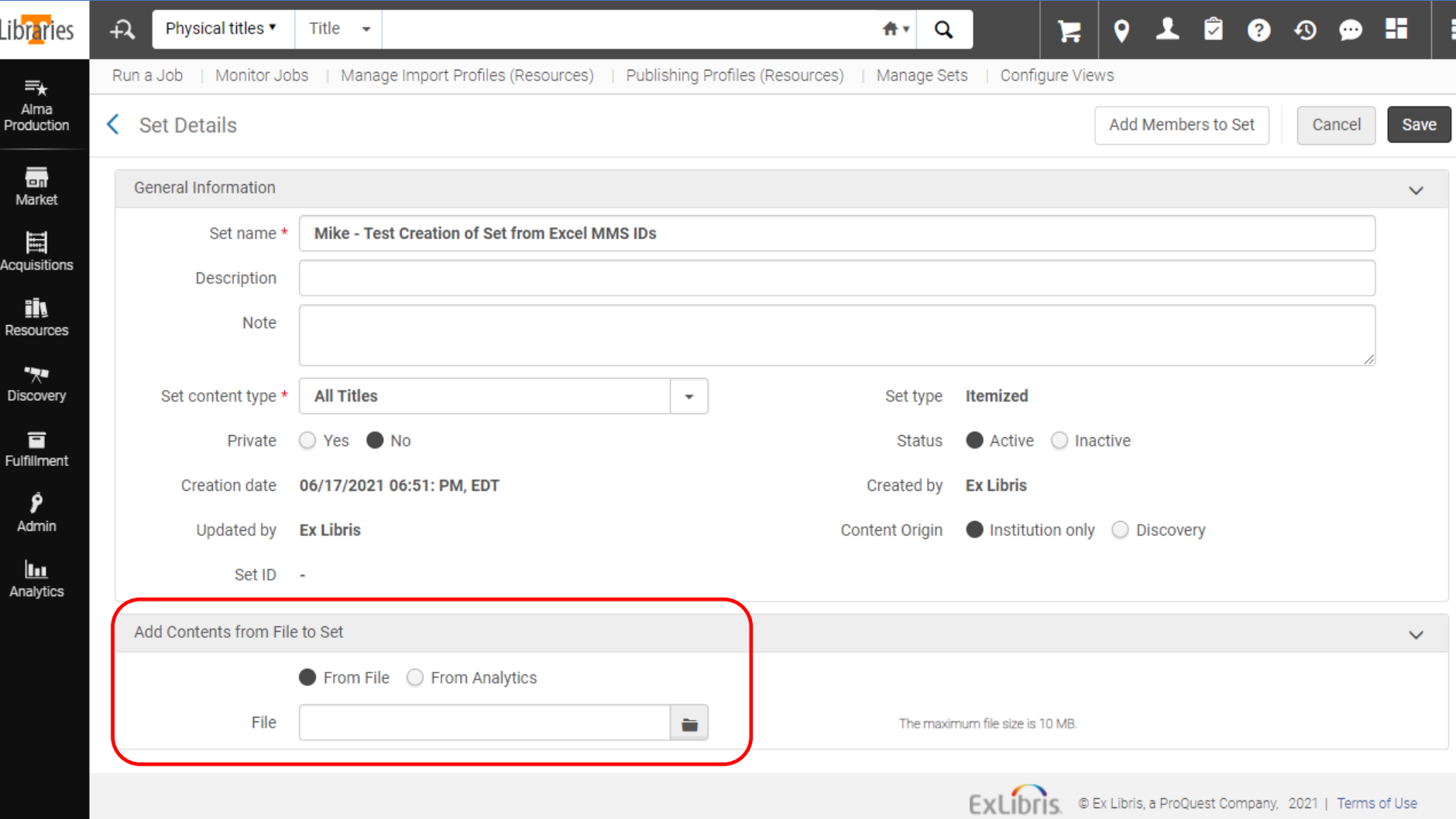

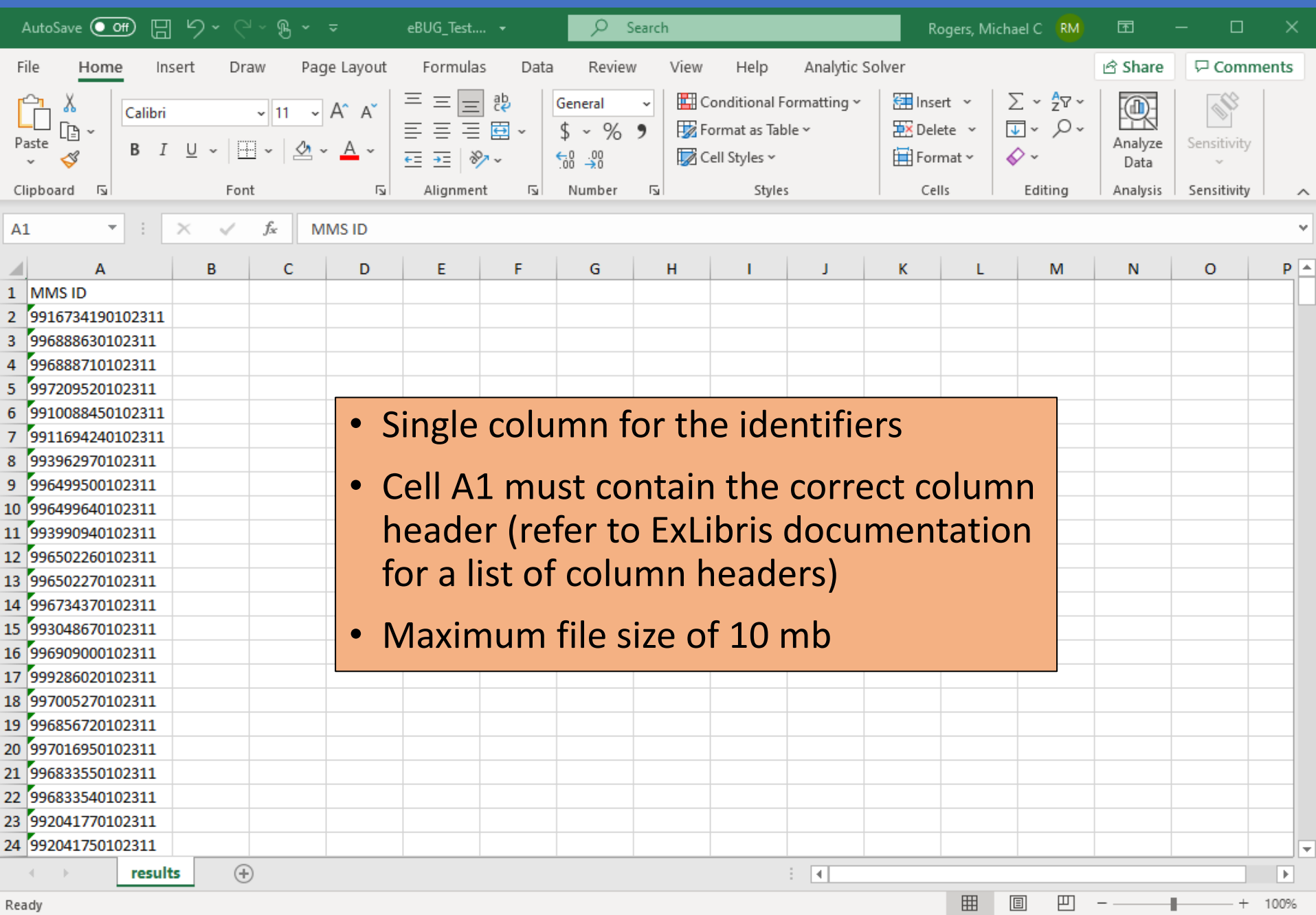

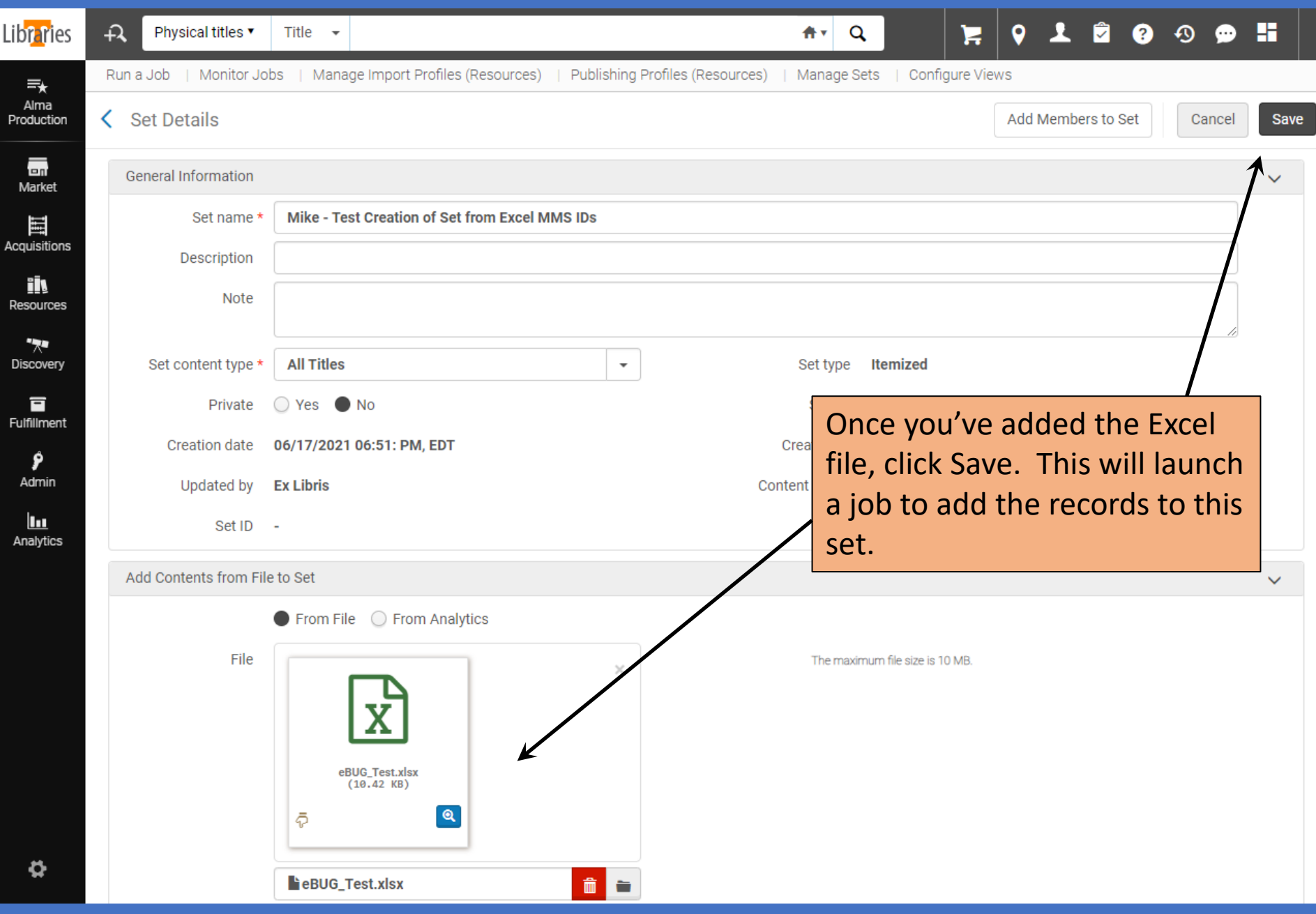

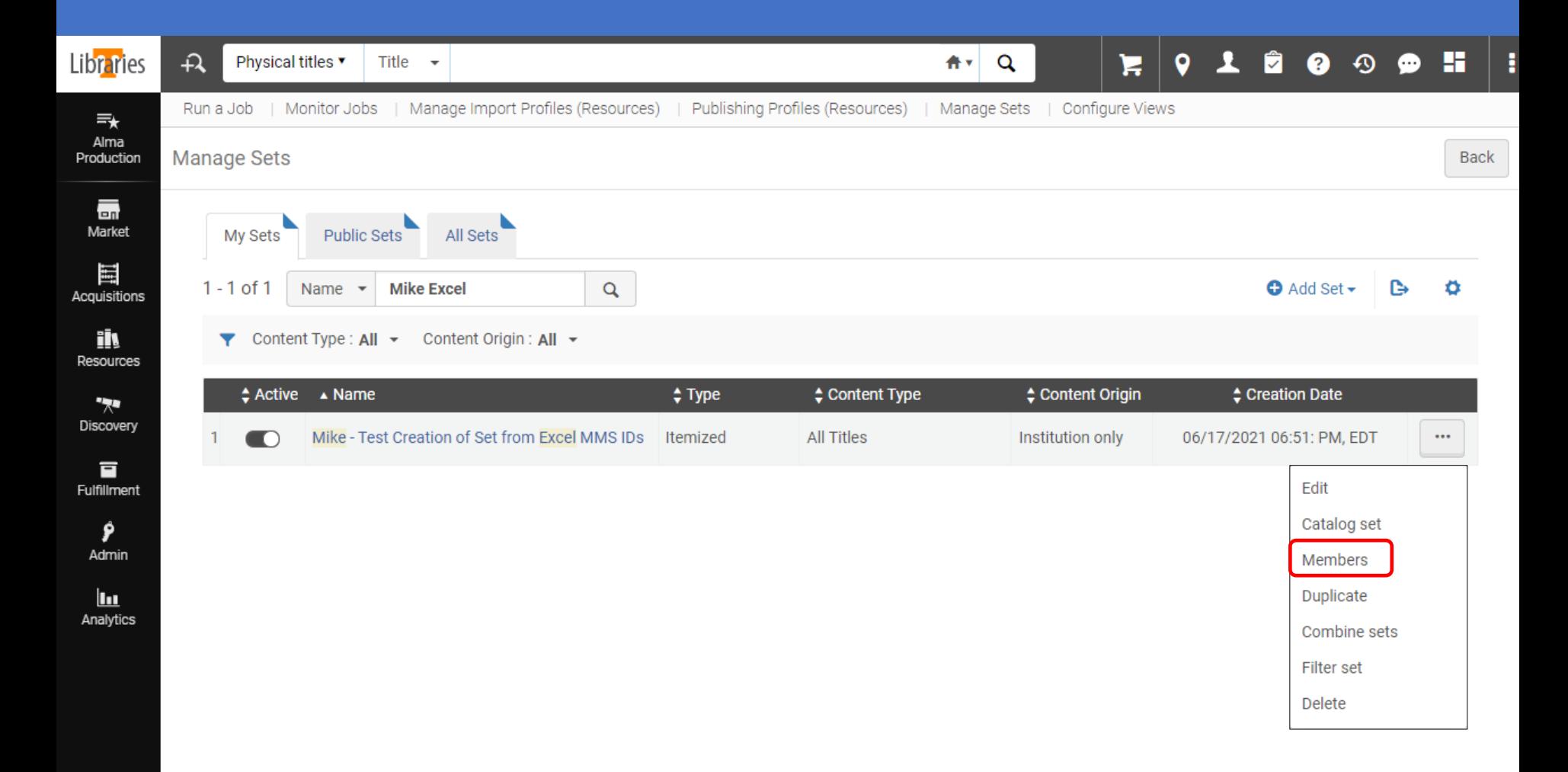

 $\curvearrowright$ 

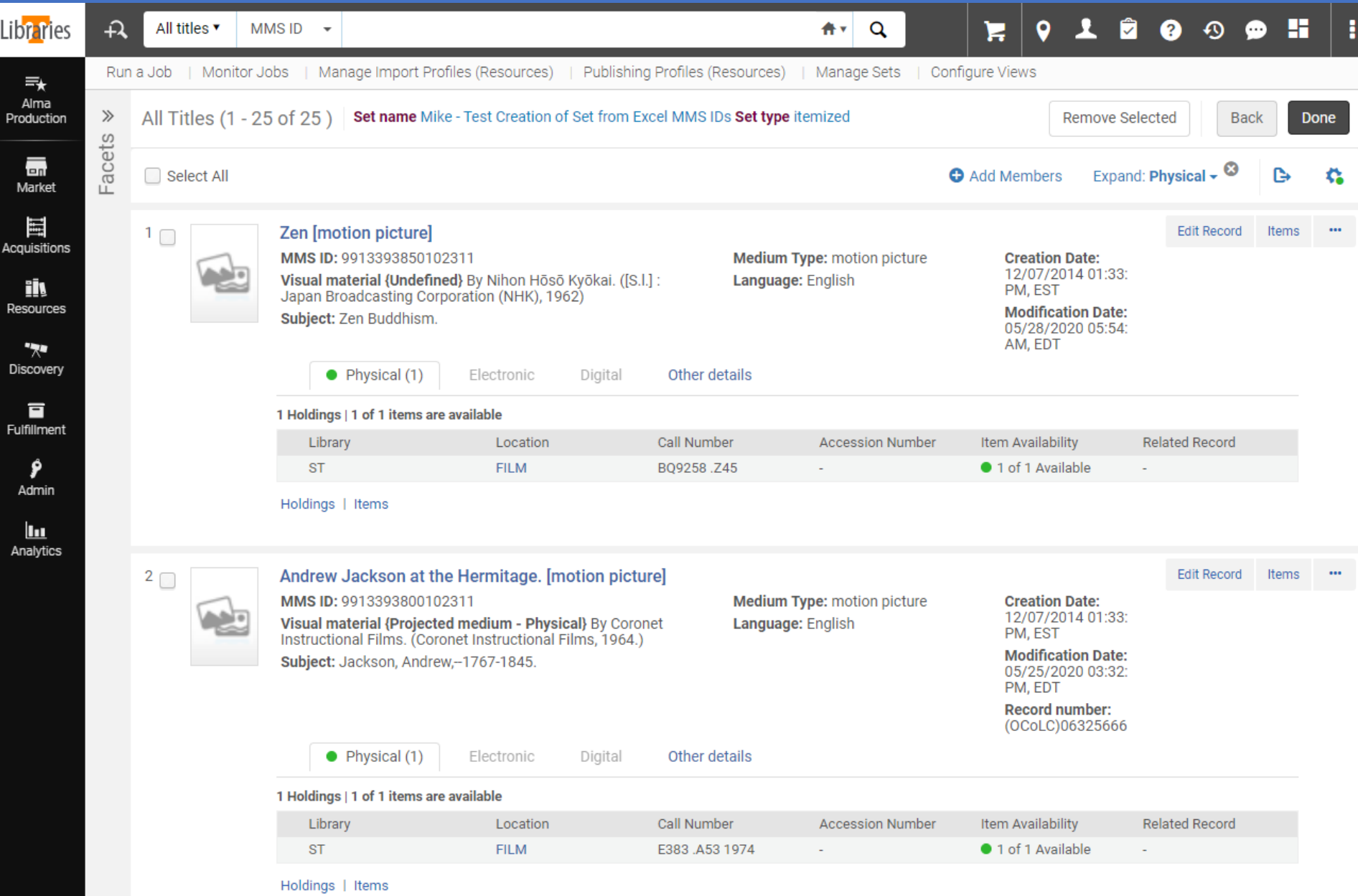

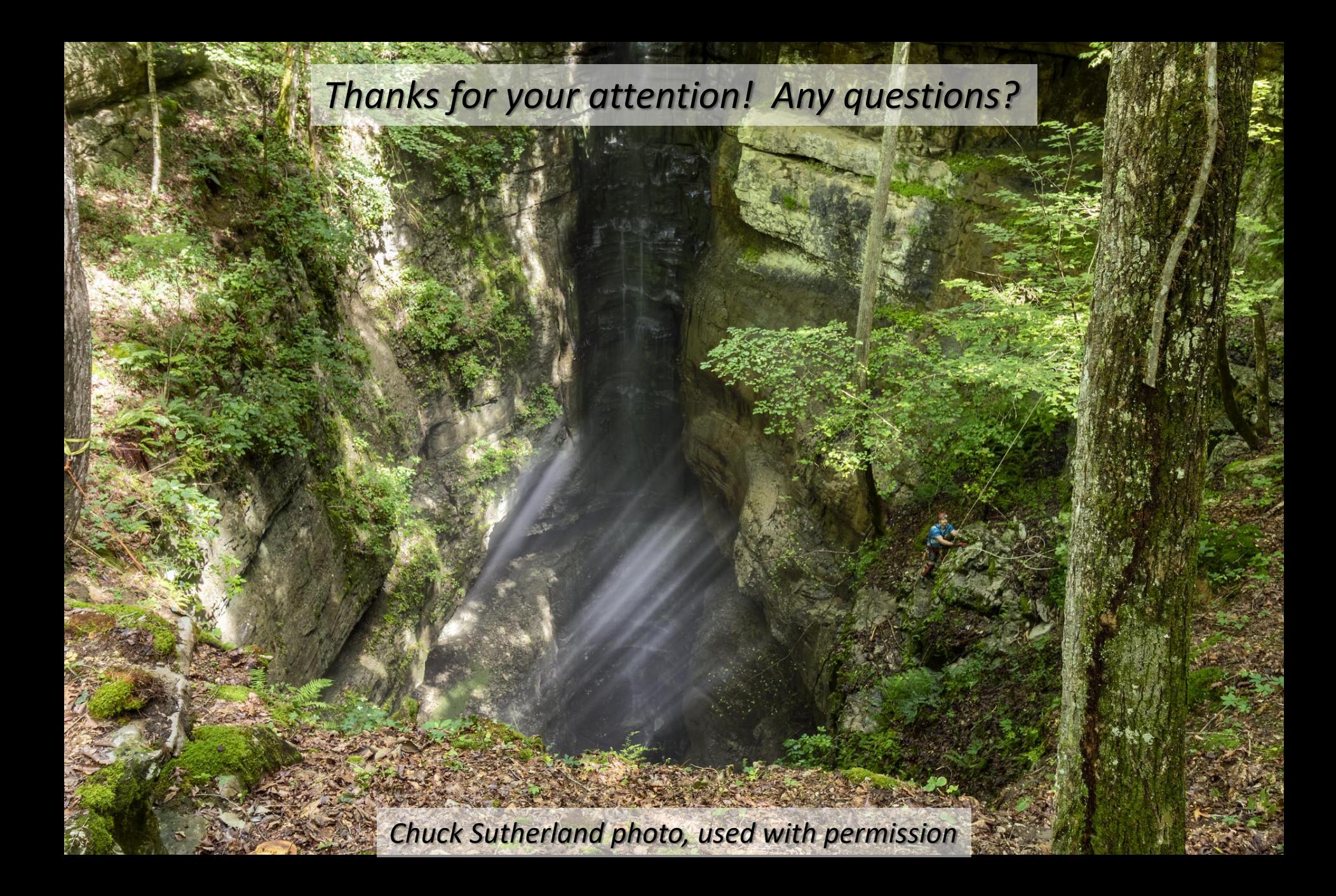